# The bookmark package

### Heiko Oberdiek <heiko.oberdiek at googlemail.com>

### 2010/04/03 v1.10

#### Abstract

This package implements a new bookmark (outline) organization for package hyperref. Bookmark properties such as style and color can now be set. Other action types are available (URI, GoToR, Named). The bookmarks are generated in the first compile run. Package hyperref uses two runs.

# Contents

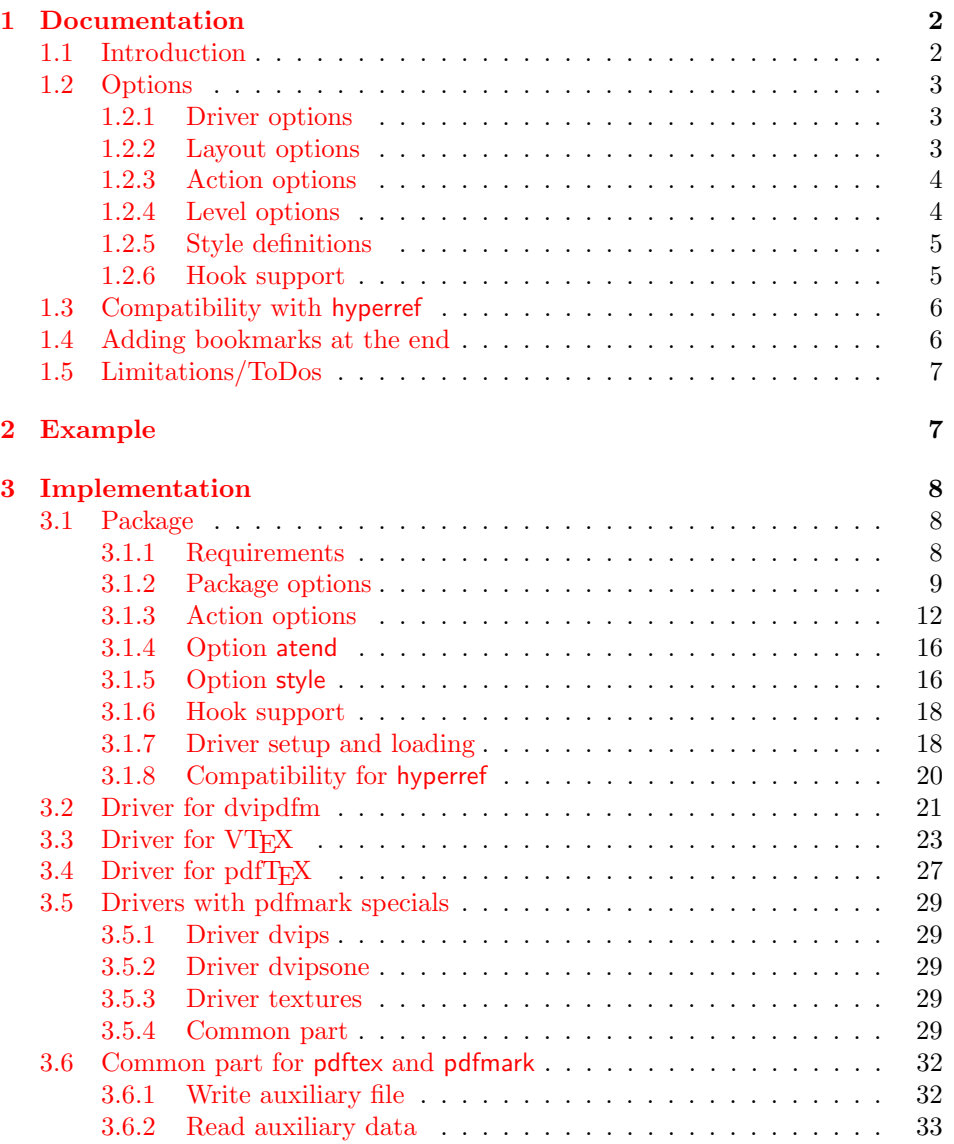

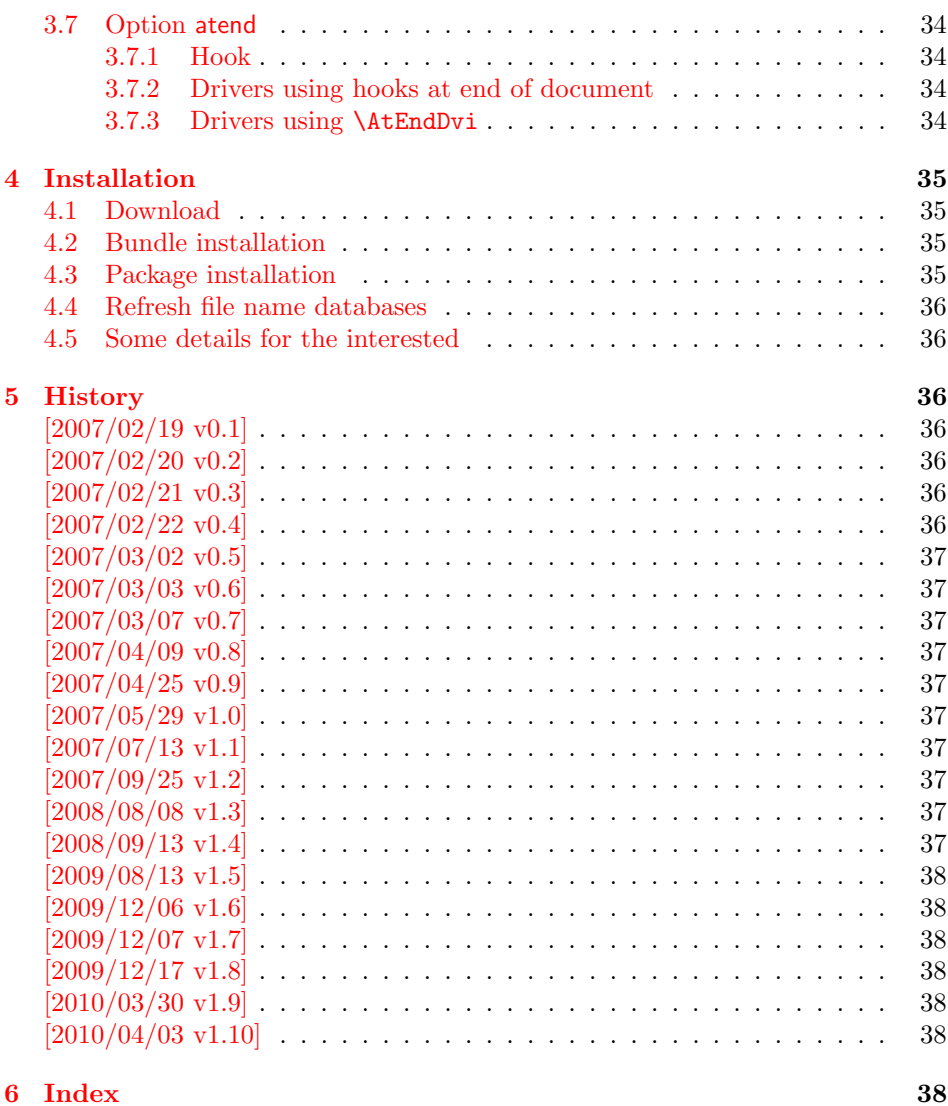

### 1 [Documenta](#page-37-4)tion

### [1.1 Int](#page-37-5)roduction

<span id="page-1-0"></span>This package bookmark tries to provide a more modern management for bookmarks:

- <span id="page-1-1"></span>• The bookmarks are already generated in the first T<sub>F</sub>X compile run.
- The font style and color of the bookmarks can be changed.
- More actions than simple GoTo actions are possible.

In the same way as hyperref the bookmarks are generated in the order of the bookmark generating macros (\bookmark). A level number is used to define the tree structure of the bookmarks. The restrictions are less strict:

- The level values may jump and omit values. A \subsubsection may follow a \chapter. This was an error in hyperref, that prints a warning and tries to fix this.
- Several bookmarks may point to the same destination. In hyperref this would mess up the bookmark tree completely, because the algorithm assumes that the destination names are keys (unique).

Note that this package is intended as experimentation platform for bookmark management. Feedback is welcome. Also the interfaces may change in future versions.

### <span id="page-2-0"></span>1.2 Options

Options can be given at three places:

- 1. \usepackage[ $\{options\}$ ]{bookmark} This is the only place for driver options and option atend.
- 2. \bookmarksetup $\{\langle options\rangle\}$ This command is just for setting options.
- 3. \bookmark[ $\{options\}$ ]{ $\{title\}$ } This command sets the bookmark. The option settings remain limited to this bookmark.

#### <span id="page-2-1"></span>1.2.1 Driver options

Supported drivers are pdftex, dvips, dvipsone, textures, dvipdfm (xetex), and vtex. The T<sub>EX</sub> engines pdfT<sub>EX</sub>, XeT<sub>EX</sub>, and VT<sub>EX</sub> are automatically detected. The default for the DVI drivers is dvips. This can be changed in the configuration file bookmark.cfg by \BookmarkDefaultDriver, e.g.:

#### \def\BookmarkDefaultDriver{dvipdfm}

Open bookmarks with dvipdfmx. Since 2007-04-25 the cvs version of dvipmdfmx contains a patch that extends the \special for bookmarks in order to specify the open status of an outline entry. Option dvipdfmx-outline-open notifies the package that the dvi driver program understands this kind of **\special**. Alternatively \SpecialDvipdfmxOutlineOpen can be defined as number one in the configuration file or before the package is loaded, e.g.:

\chardef\SpecialDvipdfmxOutlineOpen=1\relax

#### <span id="page-2-2"></span>1.2.2 Layout options

#### Font options.

bold: The bookmark is shown with a bold font if the PDF viewer supports this (since PDF 1.4).

italic: An italic font is used (since PDF 1.4).

Both bold and italic can be used together. Using value false disables the font option.

These options are ignored with a warning if  $\varepsilon$ -TEX is not detected.

Color option. Colored bookmarks are a feature of PDF 1.4, they are not supported by all PDF viewers.

- color: Here the color can be given as color specification of packages color or xcolor. An empty value means that the color property is not set. Without package xcolor the recognized values are restricted to
	- Empty value, no color is set, example: color={}
	- Explicit color specification of color model rgb, example for red: color=[rgb]{1,0,0}

• Explicit color specification of color model gray, example for dark gray: color=[gray]{0.25}

Note that this restriction also holds if package color is loaded. With xcolor, however, the full range of color specifications can be used.

#### <span id="page-3-0"></span>1.2.3 Action options

dest: Destination name.

page: Page number, first page is 1.

view: View specification, examples:

view={FitB}, view={FitH 842}, view={XYZ 0 100 null} Some view specification parameters expect numbers as parameters with unit bp. They can be given either as plain numbers or as length expressions inside \calc. Expressions of package calc are supported if the package is loaded. Otherwise  $\varepsilon$ -T<sub>E</sub>X's **\dimexpr** is used. Example:

view={FitH \calc{\paperheight-\topmargin-1in}}

view={XYZ 0 \calc{\paperheight} null}

Note that \calc cannot be used for the third parameter of XYZ. This parameter is the zoom value, not a length.

named: Named action name: FirstPage, LastPage, NextPage, PrevPage

gotor: Name of the external PDF file.

- uri: URI specification.
- rawaction: Raw action specification. Because these specification depends on the driver this option should not be used.

The appropriate action for the bookmark is selected by analyzing the specified options. The actions are distinguished by different sets of options:

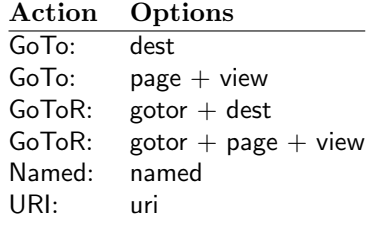

#### <span id="page-3-1"></span>1.2.4 Level options

The order of the bookmark entries are defined by the appearance order of \bookmark commands. The tree structure is constructed by the property level of the bookmark nodes. The values of level are integers. If the level of a bookmark entry has a higher value than the previous node, then the entry becomes a child of the previous node. The absolute value of the difference does not matter.

Package bookmark remembers the level of the previous bookmark entry in a global property 'current level'.

The behaviour of the level system can be configured by following options:

- level: Sets the level, see the description above. If option level is given without value, then the default behaviour is restored, that the 'current level' is used as level value.
- rellevel: Sets the level relative to the previous level. A positive value means that the bookmark entry become a child of the previous one.
- keeplevel: Use the level, set by level or rellevel, but do not change the global property 'current level'. The option can be disabled by setting to false.
- startatroot: At this time the bookmark tree starts at the top level again. The next bookmark entry is not sorted as child to a previous entry. Example scenario: A document uses part. However there are last chapters that should not be put below the last part:

```
\documentclass{book}
[...]
\begin{document}
 \part{First part}
    \chapter{First chapter in first part}
    [...]
  \part{Second part}
    \chapter{First chapter in second part}
    [...]
  \bookmarksetup{startatroot}
  \chapter{Index}% does not belong to second part
\end{document}
```
#### <span id="page-4-0"></span>1.2.5 Style definitions

A style is a group of option settings. It can be defined by macro \bookmarkdefinestyle and is used by option style.

<span id="page-4-2"></span> $\boldsymbol{\lambda}$ bookmarkdefinestyle  $\{\langle name \rangle\}$   $\{\langle key \ value \ list \rangle\}$ 

The  $\langle key \ value \ list \rangle$  of option settings is assigned the style  $\langle name \rangle$ .

style: The value of option style is the name of a previously defined style. Its option settings are now executed. The options may include option style. Endless recursion by calling the same style recursively is prevented and throws an error.

#### <span id="page-4-1"></span>1.2.6 Hook support

A hook is called right after the processing the optional options of macro \bookmark.

addtohook: Code, given as value to this option is added to the hook.

#### <span id="page-4-3"></span> $\boldsymbol{\lambda}$  \bookmarkget  $\{\langle \text{option} \rangle\}$

Macro \bookmarkget extract the value of the latest option setting of option  $\langle option \rangle$ . In case of boolean options number one is returned, if the boolean option is enabled, otherwise the result is zero. Macro \bookmarkget is expandable. In case of unsupported options an empty string is returned. Supported boolean options are

bold, italic, open

Other supported options:

depth, dest, color, gotor, level, named, openlevel, page, rawaction, uri, view,

Additionally the following key is available:

text

It returns the text of the outline entry.

Option setting. Inside the hook an option can be set using \bookmarksetup.

### <span id="page-5-0"></span>1.3 Compatibility with hyperref

Package bookmark automatically disables hyperref's bookmarks. However the package uses some of the code of hyperref. For example, the package redefines the hook \Hy@writebookmark that hyperref inserts in \addcontentsline and other commands. Therefore hyperref's bookmarks should not be disabled.

Package bookmark uses hyperref's \pdfstringdef and does not provide a replacement.

Some options of hyperref are also implemented in package bookmark:

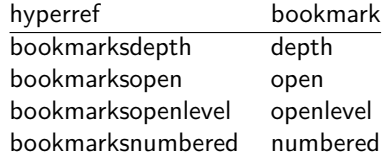

The following commands are also available:

\pdfbookmark \currentpdfbookmark \subpdfbookmark \belowpdfbookmark

### <span id="page-5-1"></span>1.4 Adding bookmarks at the end

Package option atend enables the following macro:

```
\boldsymbol{\lambda}BookmarkAtEnd \{\langle \mathit{stuff} \rangle\}
```
Macro \BookmarkAtEnd puts  $\langle$ stuff \ at the end of the document.  $\langle$ stuff \ means bookmark commands. Example:

```
\usepackage[atend]{bookmark}
\BookmarkAtEnd{%
  \bookmarksetup{startatroot}%
  \bookmark[named=LastPage, level=0]{Last page}%
}
```
#### Remarks.

• \BookmarkAtEnd hides the fact that the method for adding bookmarks at the end of the document depends on the driver.

Some drivers (pdftex, dvips, dvipsone, textures) use package atveryend's for this purpose. \AtEndDocument is too early, the last page might not been shipped out. Because the ..aux file is needed, these drivers use \AfterLastShipout.

The implementation of the other drivers (dvipdfm, xetex, vtex) depends on \special that does not have an effect after the last page. In this case \AtEndDvi of package atenddvi helps. It puts its argument on last page of the document. Two LATEX runs are necessary at least, because the last page is detected by a reference.

• The time of expansion of the argument of **\BookmarkAtEnd** is not specified. This can happen immediately or at the end of the document.

### <span id="page-6-0"></span>1.5 Limitations/ToDos

- Support for missing actions (Launch,  $\dots$ ).
- Better design for hyperref's option bookmarkstype.

## <span id="page-6-1"></span>2 Example

```
1 \langle*example\rangle2 \documentclass{article}
 3 \usepackage{xcolor}[2007/01/21]
4 \usepackage{hyperref}
5 \usepackage[
6 open,
7 openlevel=2,
8 atend
9 ]{bookmark}[2010/04/03]
10
11 \bookmarksetup{color=blue}
12
13 \BookmarkAtEnd{%
14 \bookmarksetup{startatroot}%
15 \bookmark[named=LastPage, level=0]{End/Last page}%
16 \bookmark[named=FirstPage, level=1]{First page}%
17 }
18
19 \begin{document}
20 \section{First section}
21 \subsection{Subsection A}
22 \begin{figure}
23 \hypertarget{fig}{}%
24 A figure.
25 \end{figure}
26 \bookmark[
27 rellevel=1,
28 keeplevel,
29 dest=fig
30 ]{A figure}
31 \subsection{Subsection B}
32 \subsubsection{Subsubsection C}
33 \subsection{Umlauts: \"A\"O\"U\"a\"o\"u\ss}
34 \newpage
35 \bookmarksetup{
36 bold,
37 color=[rgb]{1,0,0}
38 }
39 \section{Very important section}
40 \bookmarksetup{
41 italic,
42 bold=false,
43 color=blue
44 }
45 \subsection{Italic section}
46 \bookmarksetup{
47 italic=false
48 }
49 \part{Misc}
50 \section{Diverse}
51 \subsubsection{Subsubsection, omitting subsection}
52 \bookmarksetup{
53 startatroot
54 }
```

```
55 \section{Last section outside part}
56 \subsection{Subsection}
57 \bookmarksetup{
58 color={}
59 }
60 \begingroup
61 \bookmarksetup{level=0, color=green!80!black}
62 \bookmark[named=FirstPage]{First page}
63 \bookmark[named=LastPage]{Last page}
64 \bookmark[named=PrevPage]{Previous page}
65 \bookmark[named=NextPage]{Next page}
66 \endgroup
67 \bookmark[
68 page=2,
69 view=FitH 800
70 ]{Page 2, FitH 800}
71 \bookmark[
72 page=2,
73 view=FitBH \calc{\paperheight-\topmargin-1in-\headheight-\headsep}
74 ]{Page 2, FitBH top of text body}
75 \bookmark[
76 uri={http://www.dante.de/},
77 color=magenta
78 ]{Dante homepage}
79 \bookmark[
80 gotor={t.pdf},
81 page=1,
82 view={XYZ 0 1000 null},
83 color=cyan!75!black
84 ]{File t.pdf}
85 \bookmark[named=FirstPage]{First page}
86 \bookmark[rellevel=1, named=LastPage]{Last page (rellevel=1)}
87 \bookmark[named=PrevPage]{Previous page}
88 \bookmark[level=0, named=FirstPage]{First page (level=0)}
89 \bookmark[
90 rellevel=1,
91 keeplevel,
92 named=LastPage
93 ]{Last page (rellevel=1, keeplevel)}
94 \bookmark[named=PrevPage]{Previous page}
95 \end{document}
```

```
96 (/example)
```
## <span id="page-7-0"></span>3 Implementation

### <span id="page-7-1"></span>3.1 Package

```
97 \langle*package\rangle98 \NeedsTeXFormat{LaTeX2e}
99 \ProvidesPackage{bookmark}%
100 [2010/04/03 v1.10 PDF bookmarks (HO)]%
```
### <span id="page-7-2"></span>3.1.1 Requirements

ε-Τ<sub>Ε</sub>Χ.

```
101 \begingroup\expandafter\expandafter\expandafter\endgroup
102 \expandafter\ifx\csname numexpr\endcsname\relax
103 \def\BKM@CalcExpr#1#2#3#4{%
104 \begingroup
105 \count@=#2\relax
106 \advance\count@ by#3#4\relax
107 \edef\x{\endgroup
108 \def\noexpand#1{\the\count@}%
```

```
109 }%
110 \quad \forall x111 }%
112 \else
113 \def\BKM@CalcExpr#1#2#3#4{%
114 \edef#1{%
115 \the\numexpr#2#3#4\relax
116 }%
117 }%
118 \fi
```
### <span id="page-8-22"></span>Escape features of pdfT<sub>E</sub>X.

```
119 \RequirePackage{pdfescape}[2007/03/20]
120 \def\BKM@EscapeName#1{%
121 \ifx#1\@empty
122 \else
123 \EdefEscapeName#1#1%
124 \fi
125 }%
126 \def\BKM@EscapeString#1{%
127 \ifx#1\@empty
128 \else
129 \EdefEscapeString#1#1%
130 \fi
131 }%
132 \def\BKM@EscapeHex#1{%
133 \ifx#1\@empty
134 \else
135 \EdefEscapeHex#1#1%
136 \overline{136}137 }%
138 \def\BKM@UnescapeHex#1{%
139 \EdefUnescapeHex#1#1%
140 }%
```
#### <span id="page-8-10"></span><span id="page-8-8"></span><span id="page-8-5"></span><span id="page-8-3"></span>Packages.

```
141 \RequirePackage{ifpdf}[2009/04/10]
142 \RequirePackage{ifxetex}
143 \RequirePackage{ifvtex}[2008/11/04]
144 \RequirePackage{hyperref}
145 \RequirePackage{auxhook}[2007/04/06]
146 \RequirePackage{kvoptions}[2009/08/13]
147 \RequirePackage{hycolor}[2008/09/08]
148 \RequirePackage{bitset}
149 \RequirePackage{ltxcmds}[2010/03/01]
```
#### <span id="page-8-20"></span><span id="page-8-19"></span><span id="page-8-18"></span><span id="page-8-0"></span>3.1.2 Package options

```
150 \SetupKeyvalOptions{family=BKM,prefix=BKM@}
151 \DeclareLocalOptions{%
152 atend, %<br>153 bold, %bold,%
154 color,%
155 depth,%
156 dest,%
157 gotor,%
158 italic,%
159 keeplevel,%
160 level,%
161 named,%
162 numbered,%
```

```
163 open,%
164 openlevel,%
165 page,%
166 rawaction,%
167 rellevel,%
168 startatroot,%
169 uri,%
170 view,%
```
}

#### <span id="page-9-17"></span>\bookmarksetup

<span id="page-9-26"></span>\newcommand\*{\bookmarksetup}{\setkeys{BKM}}

#### <span id="page-9-12"></span>\BKM@setup

<span id="page-9-23"></span><span id="page-9-18"></span><span id="page-9-8"></span>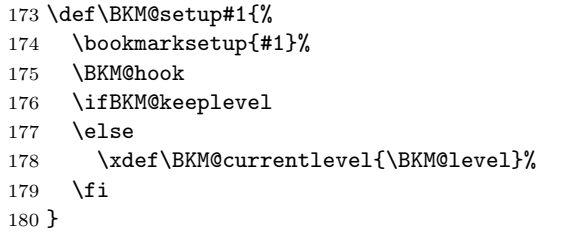

<span id="page-9-20"></span><span id="page-9-4"></span>\DeclareBoolOption[\ifHy@bookmarksopen true\else false\fi]{open}

#### <span id="page-9-16"></span>\bookmark@open

```
182 \def\bookmark@open{%
183 \ifBKM@open\ltx@one\else\ltx@zero\fi
184 }
```
<span id="page-9-21"></span>\DeclareStringOption[\maxdimen]{openlevel}

#### <span id="page-9-9"></span>\BKM@openlevel

```
186 \edef\BKM@openlevel{\number\@bookmarksopenlevel}
```

```
187 %\DeclareStringOption[\c@tocdepth]{depth}
188 \ltx@IfUndefined{Hy@bookmarksdepth}{%
189 \def\BKM@depth{\c@tocdepth}%
190 }{%
191 \let\BKM@depth\Hy@bookmarksdepth
192 }
193 \define@key{BKM}{depth}[]{%
194 \edef\BKM@param{#1}%
195 \ifx\BKM@param\@empty
196 \def\BKM@depth{\c@tocdepth}%
197 \else
198 \@ifundefined{toclevel@\BKM@param}{%
199 \@onelevel@sanitize\BKM@param
200 \edef\BKM@temp{\expandafter\@car\BKM@param\@nil}%
201 \ifcase 0\expandafter\ifx\BKM@temp-1\fi
202 \expandafter\ifnum\expandafter'\BKM@temp>47 %
203 \expandafter\ifnum\expandafter'\BKM@temp<58 %
204 1%
205 \qquad \qquad \int f206 \quad \text{if}207 \relax
208 \PackageWarning{bookmark}{%
209 Unknown document division name (\BKM@param)%
210 }%
211 \else
212 \BKM@SetDepth\BKM@param
213 \setminusfi
214 }{%
```

```
215 \BKM@SetDepth{\csname toclevel@\BKM@param\endcsname}%
                     216 }%
                     217 \fi
                    218 }
  \bookmark@depth
                    219 \def\bookmark@depth{\BKM@depth}
    \BKM@SetDepth
                    220 \def\BKM@SetDepth#1{%
                    221 \begingroup
                    222 \setbox\z@=\hbox{%
                    223 \text{Count@=#1\relax}224 \expandafter
                    225 }%
                    226 \expandafter\endgroup
                    227 \expandafter\def\expandafter\BKM@depth\expandafter{\the\count@}%
                    228 }
                    229 \DeclareStringOption[\BKM@currentlevel]{level}[\BKM@currentlevel]
                    230 \DeclareBoolOption{keeplevel}
                    231 \DeclareBoolOption{startatroot}
                    232 \define@key{BKM}{rellevel}{%
                    233 \BKM@CalcExpr\BKM@level{#1}+\BKM@currentlevel
                    234 }
  \bookmark@level
                     235 \def\bookmark@level{\BKM@level}
 \BKM@currentlevel
                    236 \def\BKM@currentlevel{0}
                    Make bookmark's option numbered an alias for hyperref's bookmarksnumbered.
                    237 \DeclareBoolOption[%
                    238 \ifHy@bookmarksnumbered true\else false\fi
                    239 ]{numbered}
                    240 \g@addto@macro\BKM@numberedtrue{%
                    241 \let\ifHy@bookmarksnumbered\iftrue
                    242 }
                    243 \g@addto@macro\BKM@numberedfalse{%
                    244 \let\ifHy@bookmarksnumbered\iffalse
                    245 }
                    246 \g@addto@macro\Hy@bookmarksnumberedtrue{%
                    247 \let\ifBKM@numbered\iftrue
                    248 }
                    249 \g@addto@macro\Hy@bookmarksnumberedfalse{%
                    250 \let\ifBKM@numbered\iffalse
                     251 }
\bookmark@numbered
                    252 \def\bookmark@numbered{%
                    253 \ifBKM@numbered\ltx@one\else\ltx@zero\fi
                    254 }
                    Redefinitions hyperref's options
                     255 \def\BKM@PatchHyperrefOption#1{%
                    256 \expandafter\BKM@@PatchHyperrefOption\csname KV@Hyp@#1\endcsname%
                    257 }
                    258 \def\BKM@@PatchHyperrefOption#1{%
                    259 \expandafter\BKM@@@PatchHyperrefOption#1{##1}\BKM@nil#1%
```

```
260 }
```

```
261 \def\BKM@@@PatchHyperrefOption#1\BKM@nil#2#3{%
262 \def#2##1{%
263 #1%
264 \bookmarksetup{#3={##1}}%
265 }%
266 }
267 \BKM@PatchHyperrefOption{bookmarksopen}{open}
268 \BKM@PatchHyperrefOption{bookmarksopenlevel}{openlevel}
269 \BKM@PatchHyperrefOption{bookmarksdepth}{depth}
```
<span id="page-11-16"></span><span id="page-11-15"></span><span id="page-11-14"></span>Font style options. Caution: Package bitset is zero-based, the PDF specifications starts with one.

```
270 \bitsetReset{BKM@FontStyle}%
271 \define@key{BKM}{italic}[true]{%
272 \expandafter\ifx\csname if#1\endcsname\iftrue
273 \bitsetSet{BKM@FontStyle}{0}%
274 \else
275 \bitsetClear{BKM@FontStyle}{0}%
276 \fi
277 }%
278 \define@key{BKM}{bold}[true]{%
279 \expandafter\ifx\csname if#1\endcsname\iftrue
280 \bitsetSet{BKM@FontStyle}{1}%
281 \else
282 \bitsetClear{BKM@FontStyle}{1}%
283 \fi
284 }%
```
#### <span id="page-11-21"></span>\bookmark@italic

```
285 \def\bookmark@italic{%
286 \ifnum\bitsetGet{BKM@FontStyle}{0}=1 \ltx@one\else\ltx@zero\fi
287 }
```
#### <span id="page-11-19"></span>\bookmark@bold

```
288 \def\bookmark@bold{%
289 \ifnum\bitsetGet{BKM@FontStyle}{1}=1 \ltx@one\else\ltx@zero\fi
290 }
```
#### <span id="page-11-17"></span>\BKM@PrintStyle

<span id="page-11-6"></span> \def\BKM@PrintStyle{% \bitsetGetDec{BKM@FontStyle}% }%

#### Options for color.

```
294 \define@key{BKM}{color}{%
295 \HyColor@BookmarkColor{#1}\BKM@color{bookmark}{color}%
296 }
```
#### <span id="page-11-12"></span>\BKM@color

<span id="page-11-1"></span>\let\BKM@color\@empty

#### <span id="page-11-20"></span>\bookmark@color

<span id="page-11-13"></span>\def\bookmark@color{\BKM@color}

#### <span id="page-11-0"></span>3.1.3 Action options

```
299 \def\BKM@temp#1{%
300 \DeclareStringOption{#1}%
301 \expandafter\edef\csname BKM@#1\endcsname{%
302 \expandafter\noexpand\csname bookmark@#1\endcsname
```
<span id="page-12-36"></span><span id="page-12-35"></span><span id="page-12-34"></span><span id="page-12-33"></span><span id="page-12-32"></span><span id="page-12-31"></span><span id="page-12-30"></span><span id="page-12-29"></span><span id="page-12-28"></span><span id="page-12-27"></span><span id="page-12-26"></span><span id="page-12-25"></span><span id="page-12-24"></span><span id="page-12-23"></span><span id="page-12-22"></span><span id="page-12-21"></span><span id="page-12-20"></span><span id="page-12-19"></span><span id="page-12-18"></span><span id="page-12-17"></span><span id="page-12-16"></span><span id="page-12-15"></span><span id="page-12-14"></span><span id="page-12-13"></span><span id="page-12-12"></span><span id="page-12-11"></span><span id="page-12-10"></span><span id="page-12-9"></span><span id="page-12-8"></span><span id="page-12-7"></span><span id="page-12-6"></span><span id="page-12-5"></span><span id="page-12-4"></span><span id="page-12-3"></span><span id="page-12-2"></span><span id="page-12-1"></span><span id="page-12-0"></span>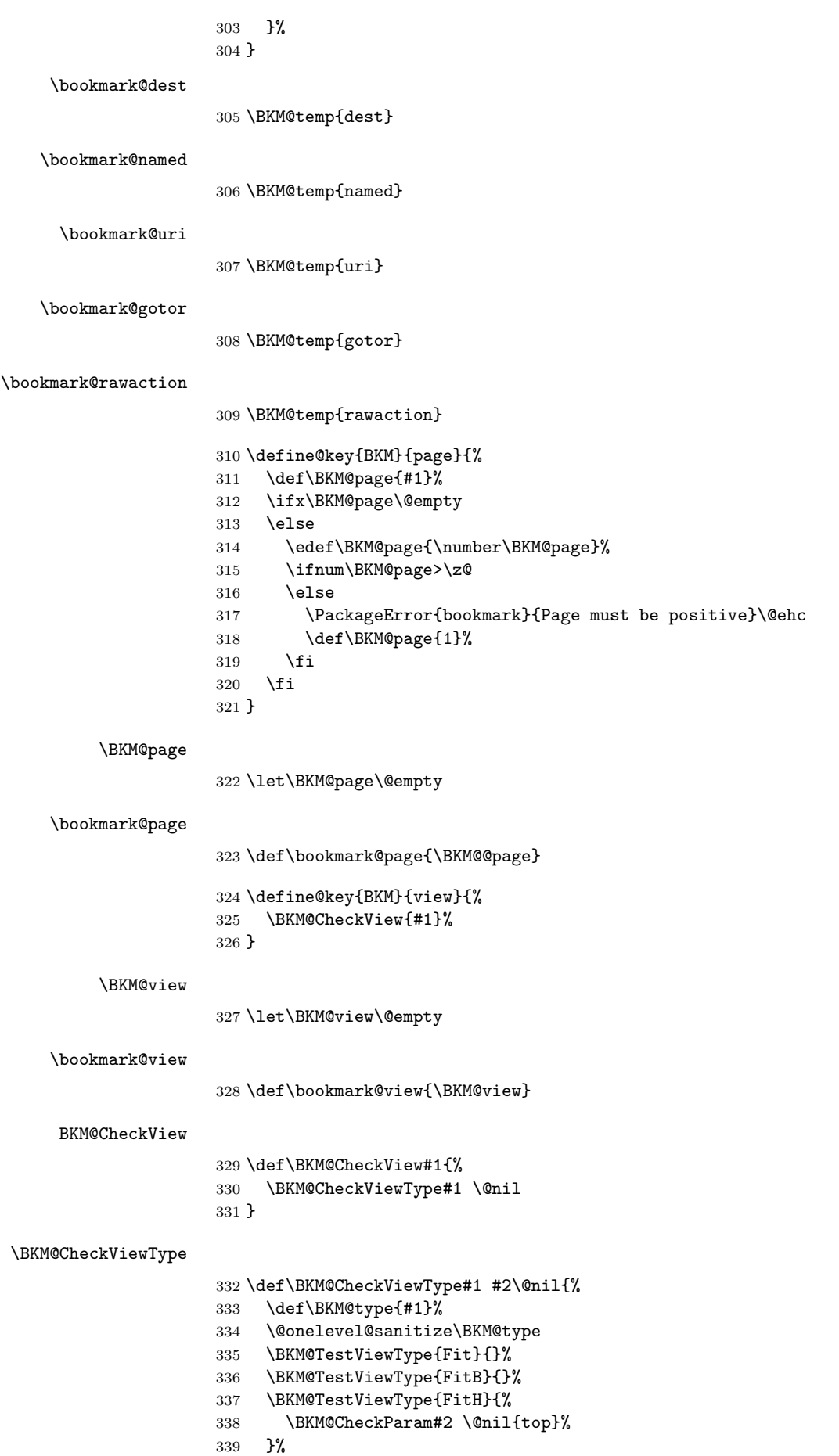

```
340 \BKM@TestViewType{FitBH}{%
341 \BKM@CheckParam#2 \@nil{top}%
342 }%
343 \BKM@TestViewType{FitV}{%
344 \BKM@CheckParam#2 \@nil{bottom}%
345 }%
346 \BKM@TestViewType{FitBV}{%
347 \BKM@CheckParam#2 \@nil{bottom}%
348 }%
349 \BKM@TestViewType{FitR}{%
350 \BKM@CheckRect{#2}{ }%
351 }%
352 \BKM@TestViewType{XYZ}{%
353 \BKM@CheckXYZ{#2}{ }%
354 }%
355 \@car{%
356 \PackageError{bookmark}{%
357 Unknown view type '\BKM@type',\MessageBreak
358 using 'FitH' instead%
359 }\@ehc
360 \def\BKM@view{FitH}%
361 }%
362 \@nil
363 }
```

```
\BKM@TestViewType
```
<span id="page-13-33"></span><span id="page-13-31"></span><span id="page-13-29"></span><span id="page-13-21"></span><span id="page-13-20"></span><span id="page-13-19"></span><span id="page-13-11"></span><span id="page-13-7"></span><span id="page-13-1"></span><span id="page-13-0"></span> \def\BKM@TestViewType#1{% \def\BKM@temp{#1}% \@onelevel@sanitize\BKM@temp \ifx\BKM@type\BKM@temp \let\BKM@view\BKM@temp \expandafter\@car \else \expandafter\@gobble  $\setminus$ fi }

```
BKM@CheckParam
```
<span id="page-13-34"></span><span id="page-13-30"></span><span id="page-13-8"></span><span id="page-13-2"></span>374 \def\BKM@CheckParam#1 #2\@nil#3{%<br>375 \def\BKM@param{#1}% \def\BKM@param{#1}% \ifx\BKM@param\@empty \PackageWarning{bookmark}{% Missing parameter (#3) for '\BKM@type',\MessageBreak using 0% }% \def\BKM@param{0}% \else \BKM@CalcParam \fi \edef\BKM@view{\BKM@view\space\BKM@param}% }

#### <span id="page-13-16"></span>BKM@CheckRect

<span id="page-13-32"></span><span id="page-13-17"></span><span id="page-13-13"></span><span id="page-13-9"></span> \def\BKM@CheckRect#1#2{% \BKM@@CheckRect#1#2#2#2#2\@nil }

#### <span id="page-13-12"></span>\BKM@@CheckRect

<span id="page-13-22"></span><span id="page-13-10"></span><span id="page-13-3"></span> \def\BKM@@CheckRect#1 #2 #3 #4 #5\@nil{% \def\BKM@temp{0}% \def\BKM@param{#1}% \ifx\BKM@param\@empty

```
394 \def\BKM@param{0}%
                395 \def\BKM@temp{1}%
                396 \else
                397 \BKM@CalcParam
                398 \fi
                399 \edef\BKM@view{\BKM@view\space\BKM@param}%
                400 \def\BKM@param{#2}%
                401 \ifx\BKM@param\@empty
                402 \def\BKM@param{0}%
                403 \def\BKM@temp{1}%
                404 \else
                405 \BKM@CalcParam
                406 \fi
                407 \edef\BKM@view{\BKM@view\space\BKM@param}%
                408 \def\BKM@param{#3}%
                409 \ifx\BKM@param\@empty
                410 \def\BKM@param{0}%
                411 \def\BKM@temp{1}%
                412 \else
                413 \BKM@CalcParam
                414 \fi
                415 \edef\BKM@view{\BKM@view\space\BKM@param}%
                416 \def\BKM@param{#4}%
                417 \ifx\BKM@param\@empty
                418 \def\BKM@param{0}%
                419 \def\BKM@temp{1}%
                420 \else
                421 \BKM@CalcParam
                422 \fi
                423 \edef\BKM@view{\BKM@view\space\BKM@param}%
                424 \ifnum\BKM@temp>\z@
                425 \PackageWarning{bookmark}{Missing parameters for '\BKM@type'}%
               426 \fi
               427 }
\BKM@CheckXYZ
                428 \def\BKM@CheckXYZ#1#2{%
                429 \BKM@@CheckXYZ#1#2#2#2\@nil
                430 }
\BKM@@CheckXYZ
                431 \def\BKM@@CheckXYZ#1 #2 #3 #4\@nil{%
                432 \def\BKM@param{#1}%
                433 \let\BKM@temp\BKM@param
                434 \@onelevel@sanitize\BKM@temp
                435 \ifx\BKM@param\@empty
                436 \let\BKM@param\BKM@null
                437 \else
                438 \ifx\BKM@temp\BKM@null
                439 \else
                440 \BKM@CalcParam
                441 \fi
                442 \fi
                443 \edef\BKM@view{\BKM@view\space\BKM@param}%
                444 \def\BKM@param{#2}%
                445 \let\BKM@temp\BKM@param
                446 \@onelevel@sanitize\BKM@temp
                447 \ifx\BKM@param\@empty
                448 \let\BKM@param\BKM@null
                449 \else
                450 \ifx\BKM@temp\BKM@null
```

```
451 \else
```
<span id="page-15-10"></span> \BKM@CalcParam \fi

- \fi
	-
- <span id="page-15-15"></span>\edef\BKM@view{\BKM@view\space\BKM@param}%
- 
- <span id="page-15-16"></span>\def\BKM@param{#3}%
- <span id="page-15-2"></span>\ifx\BKM@param\@empty
- 
- <span id="page-15-13"></span>\let\BKM@param\BKM@null
- 459  $\overline{f}$
- <span id="page-15-17"></span>\edef\BKM@view{\BKM@view\space\BKM@param}%
- }

#### <span id="page-15-14"></span>\BKM@null

<span id="page-15-8"></span> \def\BKM@null{null} \@onelevel@sanitize\BKM@null

### <span id="page-15-11"></span>\BKM@CalcParam

```
464 \def\BKM@CalcParam{%
```
- \begingroup
- <span id="page-15-22"></span>\let\calc\@firstofone
- <span id="page-15-3"></span>\expandafter\BKM@@CalcParam\BKM@param\@empty\@empty\@nil
- }

#### <span id="page-15-9"></span>\BKM@@CalcParam

<span id="page-15-28"></span><span id="page-15-27"></span><span id="page-15-26"></span><span id="page-15-23"></span><span id="page-15-18"></span><span id="page-15-7"></span><span id="page-15-4"></span>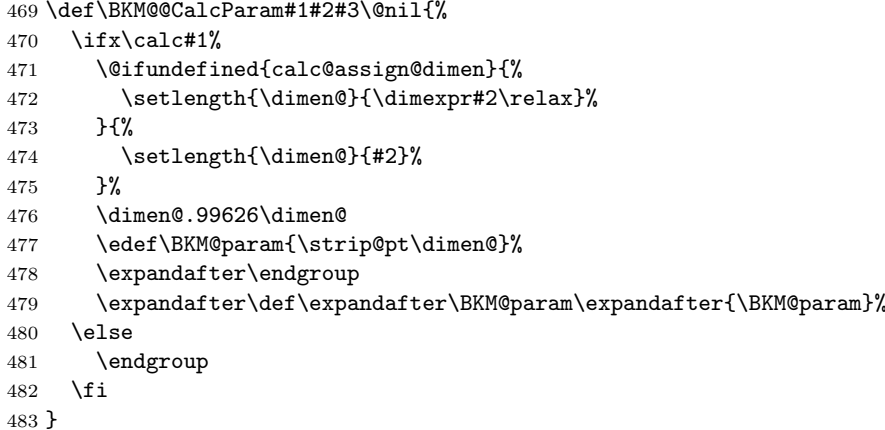

### <span id="page-15-19"></span><span id="page-15-0"></span>3.1.4 Option atend

<span id="page-15-24"></span>\DeclareBoolOption{atend}

<span id="page-15-12"></span>\BKM@DisableOptions

 \def\BKM@DisableOptions{% \DisableKeyvalOption{BKM}{atend}% }

### <span id="page-15-1"></span>3.1.5 Option style

<span id="page-15-21"></span>\bookmarkdefinestyle

```
488 \newcommand*{\bookmarkdefinestyle}[2]{%
489 \@ifundefined{BKM@style@#1}{%
490 }{%
491 \PackageInfo{bookmark}{Redefining style '#1'}%
492 }%
493 \@namedef{BKM@style@#1}{#2}%
494 }
495 \define@key{BKM}{style}{%
496 \BKM@StyleCall{#1}%
497 }
498 \newif\ifBKM@ok
```
<span id="page-16-26"></span><span id="page-16-25"></span><span id="page-16-24"></span><span id="page-16-23"></span><span id="page-16-22"></span><span id="page-16-21"></span><span id="page-16-20"></span><span id="page-16-19"></span><span id="page-16-18"></span><span id="page-16-17"></span><span id="page-16-16"></span><span id="page-16-15"></span><span id="page-16-14"></span><span id="page-16-13"></span><span id="page-16-12"></span><span id="page-16-11"></span><span id="page-16-10"></span><span id="page-16-9"></span><span id="page-16-8"></span><span id="page-16-7"></span><span id="page-16-6"></span><span id="page-16-5"></span><span id="page-16-4"></span><span id="page-16-3"></span><span id="page-16-2"></span><span id="page-16-1"></span><span id="page-16-0"></span> \def\BKM@StyleCall#1{% \@ifundefined{BKM@style@#1}{% 501 \PackageError{bookmark}{%<br>502 Undefined stvle '#1'% Undefined style '#1'% }\@ehc }{% Check style stack. \BKM@oktrue \edef\BKM@StyleCurrent{#1}% \@onelevel@sanitize\BKM@StyleCurrent \let\BKM@StyleEntry\BKM@StyleEntryCheck \BKM@StyleStack \ifBKM@ok \expandafter\@firstofone \else \PackageError{bookmark}{% Ignoring recursive call of style '\BKM@StyleCurrent'% }\@ehc \expandafter\@gobble \fi {% Push current style on stack. \let\BKM@StyleEntry\relax \edef\BKM@StyleStack{% \BKM@StyleEntry{\BKM@StyleCurrent}% 522 \BKM@StyleStack }% Call style. 524 \expandafter\expandafter\expandafter\bookmarksetup<br>525 \expandafter\expandafter\expandafter{% \expandafter\expandafter\expandafter{% \csname BKM@style@\BKM@StyleCurrent\endcsname }% Pop current style from stack. \BKM@StyleStackPop }% }% } \BKM@StyleStackPop \def\BKM@StyleStackPop{% \let\BKM@StyleEntry\relax \edef\BKM@StyleStack{% \expandafter\@gobbletwo\BKM@StyleStack }% } \BKM@StyleEntryCheck \def\BKM@StyleEntryCheck#1{% \def\BKM@temp{#1}% \ifx\BKM@temp\BKM@StyleCurrent \BKM@okfalse \fi } \BKM@StyleStack \def\BKM@StyleStack{}

#### <span id="page-17-0"></span>3.1.6 Hook support

\def\BKM@hook{}

#### <span id="page-17-18"></span>\BKM@hook

```
546 \define@key{BKM}{addtohook}{%
547 \ltx@LocalAppendToMacro\BKM@hook{#1}%
548 }
```
#### <span id="page-17-21"></span>bookmarkget

```
549 \newcommand*{\bookmarkget}[1]{%
550 \romannumeral0%
551 \ltx@ifundefined{bookmark@#1}{%
552 \ltx@space
553 }{%
554 \expandafter\expandafter\expandafter\ltx@space
555 \csname bookmark@#1\endcsname
556 }%
557 }
```
### <span id="page-17-23"></span><span id="page-17-1"></span>3.1.7 Driver setup and loading

#### Driver detection.

```
558 \def\BKM@DefineDriverKey#1{%
559 \define@key{BKM}{#1}[]{%
560 \def\BKM@driver{#1}%
561 }%
562 \g@addto@macro\BKM@DisableOptions{%
563 \DisableKeyvalOption{BKM}{#1}%
564 }%
565 }
566 \BKM@DefineDriverKey{pdftex}
567 \BKM@DefineDriverKey{dvips}
568 \BKM@DefineDriverKey{dvipsone}
569 \BKM@DefineDriverKey{textures}
570 \BKM@DefineDriverKey{dvipdfm}
571 \BKM@DefineDriverKey{dvipdfmx}
572 \BKM@DefineDriverKey{xetex}
573 \BKM@DefineDriverKey{vtex}
574 \define@key{BKM}{dvipdfmx-outline-open}[true]{%
575 \expandafter\ifx\csname if#1\expandafter\endcsname
576 \csname iftrue\endcsname
577 \chardef\SpecialDvipdfmxOutlineOpen\@ne
578 \else
579 \chardef\SpecialDvipdfmxOutlineOpen\z@
580 \fi
581 }
582 \g@addto@macro\BKM@DisableOptions{%
583 \DisableKeyvalOption{BKM}{dvipdfmx-outline-open}%
584 }
```
#### <span id="page-17-20"></span>\bookmark@driver

<span id="page-17-27"></span><span id="page-17-24"></span><span id="page-17-15"></span><span id="page-17-13"></span><span id="page-17-11"></span><span id="page-17-2"></span>\def\bookmark@driver{\BKM@driver}

```
586 \InputIfFileExists{bookmark.cfg}{}{}
587 \providecommand*{\BookmarkDriverDefault}{dvips}
588 \ifpdf
589 \def\BKM@driver{pdftex}%
590 \else
591 \ifxetex
592 \def\BKM@driver{dvipdfm}%
593 \else
```

```
594 \ifvtex
595 \def\BKM@driver{vtex}%
596 \leq \leq \leq \leq \leq \leq \leq \leq \leq \leq \leq \leq \leq \leq \leq \leq \leq \leq \leq \leq \leq \leq \leq \leq \leq \leq \leq \leq \leq \leq \leq \leq \leq \leq \leq \leq597 \edef\BKM@driver{\BookmarkDriverDefault}%
598 \fi
599 \fi
600 \fi
```
#### Process options.

<span id="page-18-30"></span><span id="page-18-1"></span> \ProcessKeyvalOptions\* \BKM@DisableOptions

### Driver validation and loading.

```
603 \newif\ifBKM@DvipdfmxOutlineOpen
604 \begingroup\expandafter\expandafter\expandafter\endgroup
605 \expandafter\ifx\csname SpecialDvipdfmxOutlineOpen\endcsname\relax
606 \else
607 \ifnum\SpecialDvipdfmxOutlineOpen>\z@
608 \BKM@DvipdfmxOutlineOpentrue
609 \fi
610 \fi
611 \def\BKM@temp{dvipdfmx}%
612 \ifx\BKM@temp\BKM@driver
613 \def\BKM@driver{dvipdfm}%
614 \fi
615 \def\BKM@temp{pdftex}%
616 \ifpdf
617 \ifx\BKM@temp\BKM@driver
618 \else
619 \PackageWarningNoLine{bookmark}{%
620 Wrong driver '\BKM@driver', using 'pdftex' instead%
621 }%
622 \let\BKM@driver\BKM@temp
623 \fi
624 \else
625 \ifx\BKM@temp\BKM@driver
626 \PackageError{bookmark}{%
627 Wrong driver, pdfTeX is not running in PDF mode.\MessageBreak
628 Package loading is aborted%
629 }\@ehc
630 \expandafter\expandafter\expandafter\endinput
631 \fi
632 \def\BKM@temp{dvipdfm}%
633 \ifxetex
634 \ifx\BKM@temp\BKM@driver
635 \text{le}636 \PackageWarningNoLine{bookmark}{%
637 Wrong driver '\BKM@driver',\MessageBreak
638 using 'dvipdfm' for XeTeX instead%
639 }%
640 \let\BKM@driver\BKM@temp
641 \fi
642 \else
643 \def\BKM@temp{vtex}%
644 \ifvtex
645 \ifx\BKM@temp\BKM@driver
646 \else
647 \PackageWarningNoLine{bookmark}{%
648 Wrong driver '\BKM@driver',\MessageBreak
649 using 'vtex' for VTeX instead%<br>650 }%
650
```

```
651 \let\BKM@driver\BKM@temp
652 \fi
653 \else
654 \ifx\BKM@temp\BKM@driver
655 \PackageError{bookmark}{%
656 Wrong driver, VTeX is not running in PDF mode.\MessageBreak
657 Package loading is aborted%
658 }\@ehc
659 \expandafter\expandafter\expandafter\endinput
660 \quad \text{If}661 \fi
662 \fi
663 \fi
664 \InputIfFileExists{bkm-\BKM@driver.def}{}{%
665 \PackageError{bookmark}{%
666 Unsupported driver '\BKM@driver'.\MessageBreak
667 Package loading is aborted%
668 }\@ehc
669 \endinput
670 }
```
### <span id="page-19-30"></span><span id="page-19-21"></span><span id="page-19-13"></span><span id="page-19-12"></span><span id="page-19-2"></span><span id="page-19-0"></span>3.1.8 Compatibility for hyperref

```
671 \renewcommand*{\pdfbookmark}[3][0]{%
672 \bookmark[level=#1,dest={#3.#1}]{#2}%
673 \hyper@anchorstart{#3.#1}\hyper@anchorend
674 }
675 \renewcommand*{\currentpdfbookmark}{%
676 \pdfbookmark[\BKM@currentlevel]%
677 }
678 \renewcommand*{\subpdfbookmark}{%
679 \BKM@CalcExpr\BKM@CalcResult\BKM@currentlevel+1%
680 \expandafter\pdfbookmark\expandafter[\BKM@CalcResult]%
681 }
682 \renewcommand*{\belowpdfbookmark}[2]{%
683 \xdef\BKM@gtemp{\number\BKM@currentlevel}%
684 \subpdfbookmark{#1}{#2}%
685 \global\let\BKM@currentlevel\BKM@gtemp
686 }
  section number, text, label, level, file
687 \renewcommand*{\Hy@writebookmark}[5]{%
688 \ifnum#4>\BKM@depth\relax
689 \else
690 \def\BKM@type{#5}%
691 \ifx\BKM@type\Hy@bookmarkstype
692 \begingroup
693 \ifBKM@numbered
694 \let\numberline\Hy@numberline
695 \let\partnumberline\Hy@numberline
696 \let\chapternumberline\Hy@numberline
697 \else
698 \let\numberline\@gobble
699 \let\partnumberline\@gobble
700 \let\chapternumberline\@gobble
701 \quad \text{If} \quad702 \bookmark[level=#4,dest={#3}]{#2}%
703 \endgroup
704 \fi
705 \fi
706 }
707 \let\ReadBookmarks\relax
708 \langle/package)
```
### <span id="page-20-0"></span>3.2 Driver for dvipdfm

```
709 \langle *dvipdfm\rangle710 \NeedsTeXFormat{LaTeX2e}
711 \ProvidesFile{bkm-dvipdfm.def}%
712 [2010/04/03 v1.10 bookmark driver for dvipdfm (HO)]%
713 \newcount\BKM@id
714 \BKM@id=\z@
715 \def\BKM@0{000}
716 \newif\ifBKM@sw
717 \newcommand*{\bookmark}[2][]{%
718 \if@filesw
719 \begingroup
720 \def\bookmark@text{#2}%
721 \BKM@setup{#1}%
722 \edef\BKM@prev{\the\BKM@id}%
723 \global\advance\BKM@id\@ne
724 \BKM@swtrue
725 \@whilesw\ifBKM@sw\fi{%
726 \def\BKM@abslevel{1}%
727 \ifnum\ifBKM@startatroot\z@\else\BKM@prev\fi=\z@
728 \global\BKM@startatrootfalse
729 \expandafter\xdef\csname BKM@\the\BKM@id\endcsname{%
730 0{\BKM@level}\BKM@abslevel
731 }%
732 \BKM@swfalse
733 \else
734 \expandafter\expandafter\expandafter\BKM@getx
735 \csname BKM@\BKM@prev\endcsname
736 \ifnum\BKM@level>\BKM@x@level\relax
737 \BKM@CalcExpr\BKM@abslevel\BKM@x@abslevel+1%
738 \expandafter\xdef\csname BKM@\the\BKM@id\endcsname{%
739 {\BKM@prev}{\BKM@level}\BKM@abslevel
740 }%
741 \BKM@swfalse
742 \else
743 \let\BKM@prev\BKM@x@parent
744 \quad \overline{\phantom{1}}\quad \overline{\phantom{1}}\quad \overline{\phantom745 \fi
746 }%
747 \csname HyPsd@XeTeXBigCharstrue\endcsname
748 \pdfstringdef\BKM@title{\bookmark@text}%
749 \edef\BKM@FLAGS{\BKM@PrintStyle}%
750 \let\BKM@action\@empty
751 \ifx\BKM@gotor\@empty
752 \ifx\BKM@dest\@empty
753 \ifx\BKM@named\@empty
754 \ifx\BKM@rawaction\@empty
755 \ifx\BKM@uri\@empty
756 \ifx\BKM@page\@empty
757 \PackageError{bookmark}{Missing action}\@ehc
758 \edef\BKM@action{/Dest[@page1/Fit]}%
759 \else
760 \ifx\BKM@view\@empty
761 \def\BKM@view{Fit}%
762 \qquad \qquad \text{if}763 \edef\BKM@action{/Dest[@page\BKM@page/\BKM@view]}%
764 \overline{\phantom{a}}765 \text{delse}766 \BKM@EscapeString\BKM@uri
767 \edef\BKM@action{%
768 / A < < %
```
<span id="page-21-24"></span><span id="page-21-23"></span><span id="page-21-22"></span><span id="page-21-21"></span><span id="page-21-20"></span><span id="page-21-19"></span><span id="page-21-18"></span><span id="page-21-17"></span><span id="page-21-16"></span><span id="page-21-15"></span><span id="page-21-14"></span><span id="page-21-13"></span><span id="page-21-12"></span><span id="page-21-11"></span><span id="page-21-10"></span><span id="page-21-9"></span><span id="page-21-8"></span><span id="page-21-7"></span><span id="page-21-6"></span><span id="page-21-5"></span><span id="page-21-4"></span><span id="page-21-3"></span><span id="page-21-2"></span><span id="page-21-1"></span><span id="page-21-0"></span>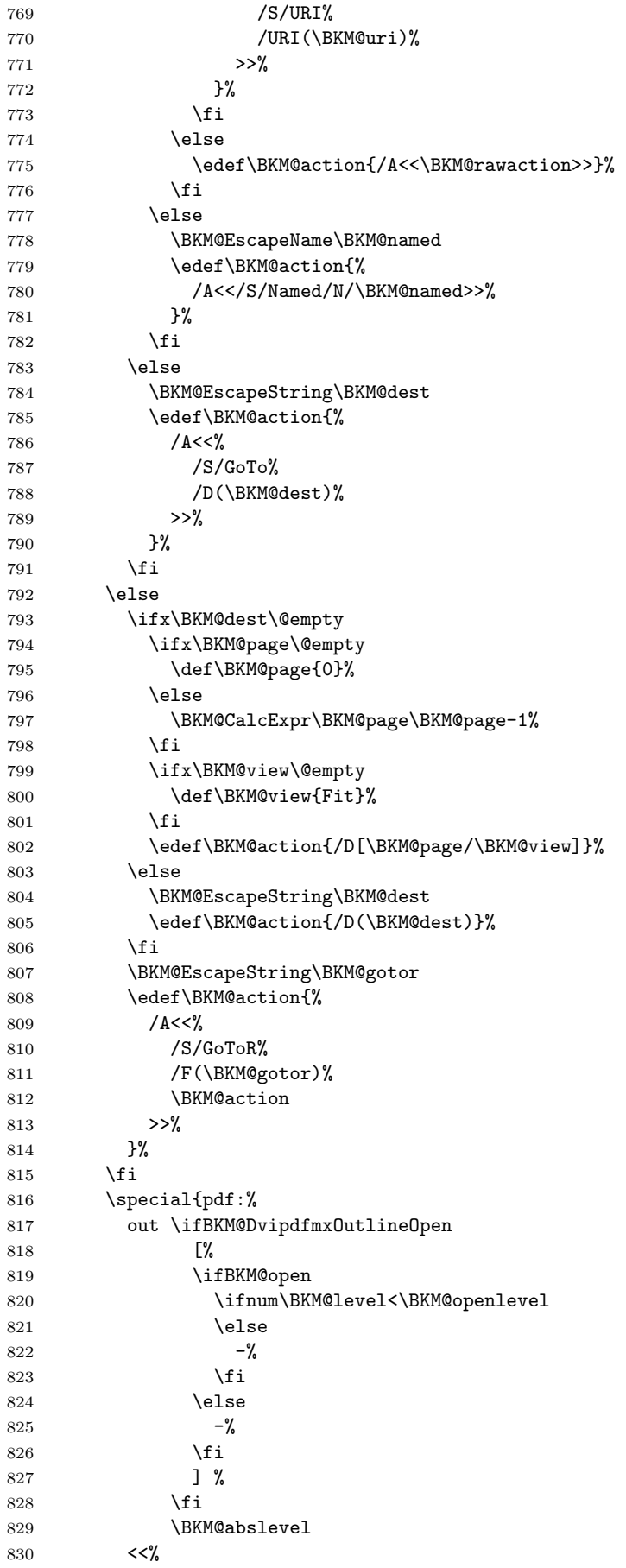

```
831 /Title(\BKM@title)%
832 \ifx\BKM@color\@empty
833 \else
834 /C[\BKM@color]%
835 \overrightarrow{fi}836 \ifnum\BKM@FLAGS>\z@
837 /F \BKM@FLAGS
838 \fi
839 \BKM@action
840 >>%
841 }%
842 \endgroup
843 \fi
844 }
845 \def\BKM@getx#1#2#3{%
846 \def\BKM@x@parent{#1}%
847 \def\BKM@x@level{#2}%
848 \def\BKM@x@abslevel{#3}%
849 }
850 \langle/dvipdfm\rangle
```
### <span id="page-22-30"></span><span id="page-22-29"></span><span id="page-22-28"></span><span id="page-22-9"></span><span id="page-22-0"></span>3.3 Driver for VT<sub>F</sub>X

```
851 \langle*vtex\rangle852 \NeedsTeXFormat{LaTeX2e}
853 \ProvidesFile{bkm-vtex.def}%
854 [2010/04/03 v1.10 bookmark driver for VTeX (HO)]%
855 \ifvtexpdf
856 \else
857 \PackageWarningNoLine{bookmark}{%
858 The VTeX driver only supports PDF mode%
859 }%
860 \fi
861 \newcount\BKM@id
862 \BKM@id=\z@
863 \def\BKM@0{00}
864 \newif\ifBKM@sw
865 \newcommand*{\bookmark}[2][]{%
866 \if@filesw
867 \begingroup
868 \def\bookmark@text{#2}%
869 \BKM@setup{#1}%
870 \edef\BKM@prev{\the\BKM@id}%
871 \global\advance\BKM@id\@ne
872 \BKM@swtrue
873 \@whilesw\ifBKM@sw\fi{%
874 \ifnum\ifBKM@startatroot\z@\else\BKM@prev\fi=\z@
875 \global\BKM@startatrootfalse
876 \def\BKM@parent{0}%
877 \expandafter\xdef\csname BKM@\the\BKM@id\endcsname{%
878 0{\BKM@level}%
879 }%
880 \BKM@swfalse
881 \else
882 \expandafter\expandafter\expandafter\BKM@getx
883 \csname BKM@\BKM@prev\endcsname
884 \ifnum\BKM@level>\BKM@x@level\relax
885 \let\BKM@parent\BKM@prev
886 \expandafter\xdef\csname BKM@\the\BKM@id\endcsname{%
887 {\BKM@prev}{\BKM@level}%
```

```
888 }%
889 \BKM@swfalse
890 \else
891 \let\BKM@prev\BKM@x@parent
892 \setminusfi
893 \fi
894 }%
895 \pdfstringdef\BKM@title{\bookmark@text}%
896 \BKM@vtex@title
897 \edef\BKM@FLAGS{\BKM@PrintStyle}%
898 \let\BKM@action\@empty
899 \ifx\BKM@gotor\@empty
900 \ifx\BKM@dest\@empty
901 \ifx\BKM@named\@empty
902 \ifx\BKM@rawaction\@empty
903 \ifx\BKM@uri\@empty
904 \ifx\BKM@page\@empty
905 \PackageError{bookmark}{Missing action}\@ehc
906 \def\BKM@action{!1}%
907 \else
908 \edef\BKM@action{!\BKM@page}%
909 \qquad \qquad \text{if}910 \else
911 \BKM@EscapeString\BKM@uri
912 \edef\BKM@action{%
913 < u = %914 /S/URI%
915 /URI(\BKM@uri)%<br>916 >%
916 >%
917 \frac{1}{2}918 \setminusfi
919 \text{else}920 \edef\BKM@action{<u=\BKM@rawaction>}%
921 \qquad \qquad \int fi
922 \else
923 \BKM@EscapeName\BKM@named
924 \edef\BKM@action{%
925 \langle u = \rangle926 /S/Named%
927 /N/\BKM@named
928 > \frac{928}{9}929 }%
930 \fi
931 \else
932 \BKM@EscapeString\BKM@dest
933 \edef\BKM@action{\BKM@dest}%
934 \qquad \qquad \int fi
935 \else
936 \ifx\BKM@dest\@empty
937 \ifx\BKM@page\@empty
938 \def\BKM@page{1}%
939 \fi
940 \ifx\BKM@view\@empty
941 \def\BKM@view{Fit}%
942 \overline{\phantom{a}}943 \edef\BKM@action{/D[\BKM@page/\BKM@view]}%
944 \else
945 \BKM@EscapeString\BKM@dest
946 \edef\BKM@action{/D(\BKM@dest)}%
947 \fi
948 \BKM@EscapeString\BKM@gotor
949 \edef\BKM@action{%
```

```
950 <u=%
951 /S/GoToR%
952 /F(\BKM@gotor)%
953 \BKM@action
954 >>\%955 }%
956 \fi
957 \ifx\BKM@color\@empty
958 \let\BKM@RGBcolor\@empty
959 \else
960 \expandafter\BKM@toRGB\BKM@color\@nil
961 \fi
962 \special{%
963 !outline \BKM@action;%
964 p=\BKM@parent,%
965 i=\number\BKM@id,%
966 s=\%967 \ifBKM@open
968 \ifnum\BKM@level<\BKM@openlevel
969 o%
970 \else
971 c%
972 \qquad \qquad \int fi
973 \else
974 c%
975 \forallfi, %
976 \ifx\BKM@RGBcolor\@empty
977 \else
978 c=\BKM@RGBcolor,%
979 \fi
980 \ifnum\BKM@FLAGS>\z@
981 f=\BKM@FLAGS,%
982 \fi
983 t=\BKM@title
984 }%
985 \endgroup
986 \fi
987 }
988 \def\BKM@getx#1#2{%
989 \def\BKM@x@parent{#1}%
990 \def\BKM@x@level{#2}%
991 }
992 \def\BKM@toRGB#1 #2 #3\@nil{%
993 \let\BKM@RGBcolor\@empty
994 \BKM@toRGBComponent{#1}%
995 \BKM@toRGBComponent{#2}%
996 \BKM@toRGBComponent{#3}%
997 }
998 \def\BKM@toRGBComponent#1{%
999 \dimen@=#1pt\relax
1000 \ifdim\dimen@>\z@
1001 \ifdim\dimen@<\p@
1002 \dimen@=255\dimen@
1003 \advance\dimen@ by 32768sp\relax
1004 \divide\dimen@ by 65536\relax
1005 \dimen@ii=\dimen@
1006 \divide\dimen@ii by 16\relax
1007 \edef\BKM@RGBcolor{%
1008 \BKM@RGBcolor
1009 \BKM@toHexDigit\dimen@ii
1010 }%
1011 \dimen@ii=16\dimen@ii
```

```
1012 \advance\dimen@-\dimen@ii
1013 \edef\BKM@RGBcolor{%
1014 \BKM@RGBcolor
1015 \BKM@toHexDigit\dimen@
1016 }%
1017 \else
1018 \edef\BKM@RGBcolor{\BKM@RGBcolor FF}%
1019 \fi
1020 \else
1021 \edef\BKM@RGBcolor{\BKM@RGBcolor00}%
1022 \fi
1023 }
1024 \def\BKM@toHexDigit#1{%
1025 \expandafter\ifcase\expandafter\@firstofone\expandafter{\number#1} %
1026 0\or 1\or 2\or 3\or 4\or 5\or 6\or 7\or
1027 8\or 9\or A\or B\or C\or D\or E\or F%
1028 \fi
1029 }
1030 \begingroup
1031 \catcode'\|=0 %
1032 \catcode'\\=12 %
1033 |gdef|BKM@vtex@title{%
1034 |@onelevel@sanitize|BKM@title
1035 |edef|BKM@title{|expandafter|BKM@vtex@leftparen|BKM@title\(|@nil}%
1036 |edef|BKM@title{|expandafter|BKM@vtex@rightparen|BKM@title\)|@nil}%
1037 |edef|BKM@title{|expandafter|BKM@vtex@zero|BKM@title\0|@nil}%
1038 |edef|BKM@title{|expandafter|BKM@vtex@one|BKM@title\1|@nil}%
1039 |edef|BKM@title{|expandafter|BKM@vtex@two|BKM@title\2|@nil}%
1040 |edef|BKM@title{|expandafter|BKM@vtex@three|BKM@title\3|@nil}%
1041 }%
1042 |gdef|BKM@vtex@leftparen#1\(#2|@nil{%
1043 #1%
1044 |ifx||#2||%
1045 |else
1046 (%
1047 |@ReturnAfterFi{%
1048 |BKM@vtex@leftparen#2|@nil
1049 }%
1050 |fi
1051 }%
1052 |gdef|BKM@vtex@rightparen#1\)#2|@nil{%
1053 #1%
1054 |ifx||#2||%
1055 |else
1056 )%
1057 |@ReturnAfterFi{%
1058 |BKM@vtex@rightparen#2|@nil
1059 }%<br>1060 |fi
1060
1061 }%
1062 |gdef|BKM@vtex@zero#1\0#2|@nil{%
1063 #1%
1064 |ifx||#2||%
1065 |else
1066 |noexpand|hv@pdf@char0%
1067 |@ReturnAfterFi{%
1068 |BKM@vtex@zero#2|@nil
1069 }%
1070 |fi
1071 }%
1072 |gdef|BKM@vtex@one#1\1#2|@nil{%<br>1073 #1%
1073
```

```
1074 |ifx||#2||%
1075 |else
1076 |noexpand|hv@pdf@char1%
1077 |@ReturnAfterFi{%
1078 |BKM@vtex@one#2|@nil
1079 }%
1080 | f_i<br>1081 }%
1081
1082 |gdef|BKM@vtex@two#1\2#2|@nil{%
1083 #1%
1084 |ifx||#2||%
1085 |else
1086 |noexpand|hv@pdf@char2%
1087 |@ReturnAfterFi{%
1088 |BKM@vtex@two#2|@nil
1089 }%
1090 |fi
1091 }%
1092 |gdef|BKM@vtex@three#1\3#2|@nil{%
1093 #1%
1094 |ifx||#2||%
1095 |else
1096 |noexpand|hv@pdf@char3%
1097 |@ReturnAfterFi{%
1098 |BKM@vtex@three#2|@nil
1099 }%
1100 |fi1101 }%
1102 |endgroup
1103 \long\def\@ReturnafterFi#1\fi{\fi#1}
```
<span id="page-26-13"></span><span id="page-26-1"></span>1104  $\langle$ /vtex $\rangle$ 

### <span id="page-26-0"></span>3.4 Driver for pdfT<sub>F</sub>X

```
1105 \langle*pdftex)
1106 \NeedsTeXFormat{LaTeX2e}
1107 \ProvidesFile{bkm-pdftex.def}%
1108 [2010/04/03 v1.10 bookmark driver for pdfTeX (HO)]%
1109 \def\BKM@DO@entry#1#2{%
1110 \begingroup
1111 \setkeys{BKM@DO}{#1}%
1112 \def\BKM@DO@title{#2}%
1113 \BKM@UnescapeHex\BKM@DO@title
1114 \expandafter\expandafter\expandafter\BKM@getx
1115 \csname BKM@\BKM@DO@id\endcsname\@empty\@empty
1116 \let\BKM@attr\@empty
1117 \ifx\BKM@DO@flags\@empty
1118 \else
1119 \edef\BKM@attr{\BKM@attr/F \BKM@DO@flags}%
1120 \fi
1121 \ifx\BKM@DO@color\@empty
1122 \else
1123 \edef\BKM@attr{\BKM@attr/C[\BKM@DO@color]}%
1124 \fi
1125 \ifx\BKM@attr\@empty
1126 \text{else}1127 \edef\BKM@attr{attr{\BKM@attr}}%
1128 \fi
1129 \let\BKM@action\@empty
1130 \ifx\BKM@DO@gotor\@empty
1131 \ifx\BKM@DO@dest\@empty
1132 \ifx\BKM@DO@named\@empty
1133 \ifx\BKM@DO@rawaction\@empty
```
<span id="page-27-31"></span><span id="page-27-30"></span><span id="page-27-29"></span><span id="page-27-28"></span><span id="page-27-27"></span><span id="page-27-26"></span><span id="page-27-25"></span><span id="page-27-24"></span><span id="page-27-23"></span><span id="page-27-22"></span><span id="page-27-21"></span><span id="page-27-20"></span><span id="page-27-19"></span><span id="page-27-18"></span><span id="page-27-17"></span><span id="page-27-16"></span><span id="page-27-15"></span><span id="page-27-14"></span><span id="page-27-13"></span><span id="page-27-12"></span><span id="page-27-11"></span><span id="page-27-10"></span><span id="page-27-9"></span><span id="page-27-8"></span><span id="page-27-7"></span><span id="page-27-6"></span><span id="page-27-5"></span><span id="page-27-4"></span><span id="page-27-3"></span><span id="page-27-2"></span><span id="page-27-1"></span><span id="page-27-0"></span>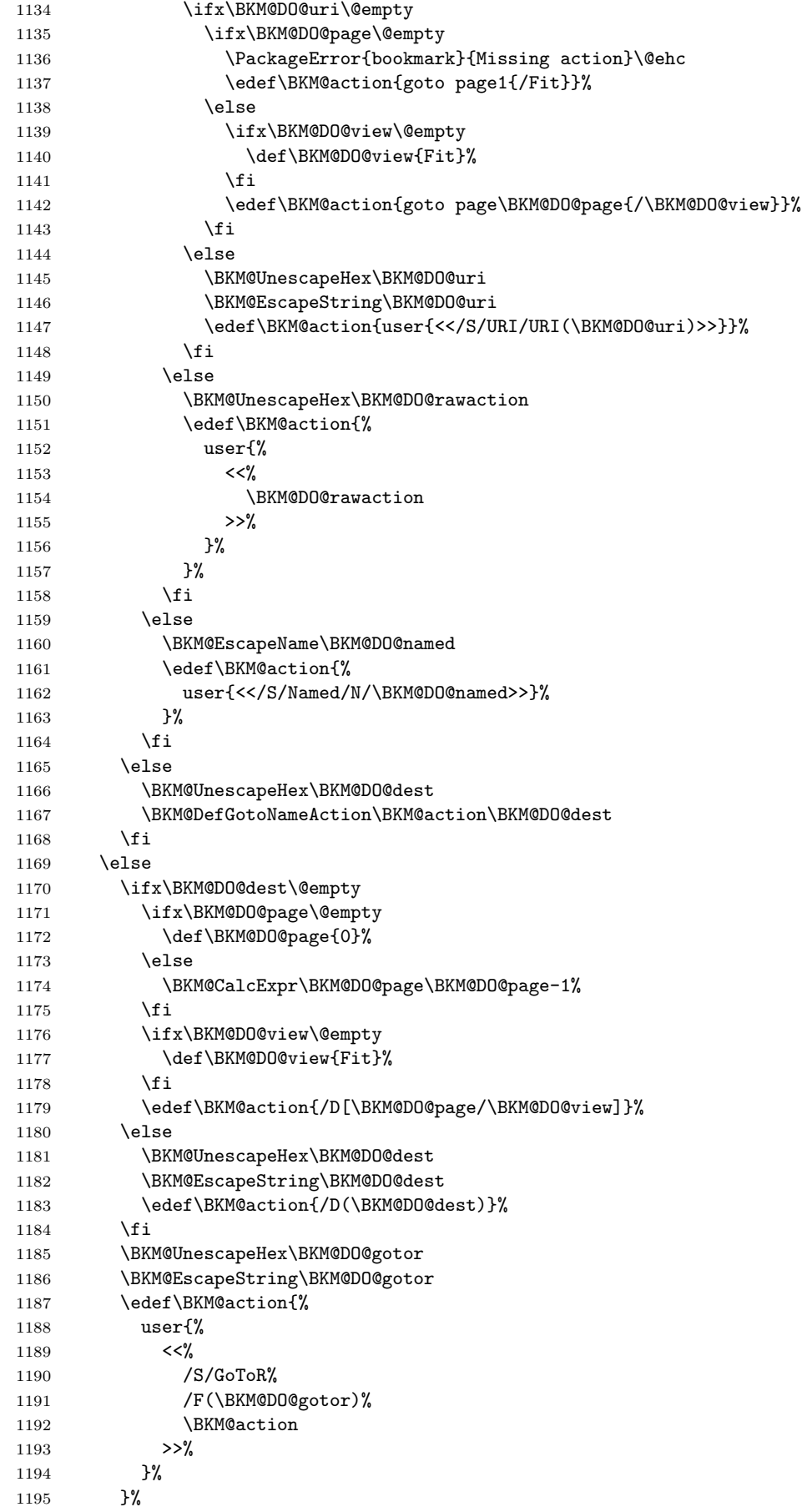

```
1196 \fi
1197 \pdfoutline\BKM@attr\BKM@action
1198 count\ifBKM@DO@open\else-\fi\BKM@x@childs
1199 {\BKM@DO@title}%
1200 \endgroup
1201 }
```
<span id="page-28-5"></span>\BKM@DefGotoNameAction Macro \BKM@DefGotoNameAction is a hook for package hypdestopt.

```
1202 \def\BKM@DefGotoNameAction#1#2{%
1203 \BKM@EscapeString\BKM@DO@dest
1204 \edef#1{goto name{#2}}%
1205 }
```
1206  $\langle$  /pdftex)

### <span id="page-28-0"></span>3.5 Drivers with pdfmark specials

#### <span id="page-28-1"></span>3.5.1 Driver dvips

```
1207 \langle*dvips\rangle1208 \NeedsTeXFormat{LaTeX2e}
1209 \ProvidesFile{bkm-dvips.def}%
1210 [2010/04/03 v1.10 bookmark driver for dvips (HO)]%
1211 \def\BKM@PSHeaderFile#1{%
1212 \special{header=#1}%
1213 }
1214 \langle /dvips\rangle
```
#### <span id="page-28-23"></span><span id="page-28-2"></span>3.5.2 Driver dvipsone

```
1215 \langle*dvipsone\rangle1216 \NeedsTeXFormat{LaTeX2e}
1217 \ProvidesFile{bkm-dvipsone.def}%
1218 [2010/04/03 v1.10 bookmark driver for dvipsone (HO)]%
1219 \def\BKM@PSHeaderFile#1{%
1220 \special{header=#1}%
1221 }
1222 \langle/dvipsone\rangle
```
### <span id="page-28-24"></span><span id="page-28-3"></span>3.5.3 Driver textures

```
1223 \langle*textures\rangle1224 \NeedsTeXFormat{LaTeX2e}
1225 \ProvidesFile{bkm-textures.def}%
1226 [2010/04/03 v1.10 bookmark driver for textures (HO)]%
1227 \def\BKM@PSHeaderFile#1{%
1228 \special{prePostScriptfile #1}%
1229 }
1230 \langle/textures\rangle
```
#### <span id="page-28-25"></span>3.5.4 Common part

```
1231 \langle*pdfmark\rangle1232 \def\BKM@filename{\jobname.out.ps}
1233 \BKM@PSHeaderFile\BKM@filename
1234 \RequirePackage{atveryend}[2009/12/07]
1235 \AfterLastShipout{\BKM@pdfmark@out}
```
<span id="page-28-22"></span><span id="page-28-12"></span>Do not use package rerunfilecheck here, because the file \BKM@filename is not read during the T<sub>E</sub>X run. \def\BKM@pdfmark@out{% \if@filesw

```
1238 \newwrite\BKM@file
1239 \immediate\openout\BKM@file=\BKM@filename\relax
```

```
1240 \BKM@write{\@percentchar!}%
1241 \BKM@write{/pdfmark where{pop}}%
1242 \BKM@write{%
1243 {%
1244 /globaldict where{pop globaldict}{userdict}ifelse%
1245 /pdfmark/cleartomark load put%
1246 }%
1247
1248 \BKM@write{ifelse}%
1249 \else
1250 \let\BKM@write\@gobble
1251 \let\BKM@DO@entry\@gobbletwo
1252 \fi
1253 }
1254 \def\BKM@write#{%
1255 \immediate\write\BKM@file
1256 }
```
<span id="page-29-33"></span><span id="page-29-27"></span><span id="page-29-18"></span><span id="page-29-13"></span>The specification for pdfmark says that /Color is the name of the key for color, however ghostscript only passes the key into the PDF file, thus the key name must be /C.

```
1257 \def\BKM@DO@entry#1#2{%
1258 \begingroup
1259 \setkeys{BKM@DO}{#1}%
1260 \def\BKM@DO@title{#2}%
1261 \BKM@UnescapeHex\BKM@DO@title
1262 \expandafter\expandafter\expandafter\BKM@getx
1263 \csname BKM@\BKM@DO@id\endcsname\@empty\@empty
1264 \let\BKM@attr\@empty
1265 \ifx\BKM@DO@flags\@empty
1266 \else
1267 \edef\BKM@attr{\BKM@attr/F \BKM@DO@flags}%
1268 \fi
1269 \ifx\BKM@DO@color\@empty
1270 \else
1271 \edef\BKM@attr{\BKM@attr/C[\BKM@DO@color]}%
1272 \fi
1273 \let\BKM@action\@empty
1274 \ifx\BKM@DO@gotor\@empty
1275 \ifx\BKM@DO@dest\@empty
1276 \ifx\BKM@DO@named\@empty
1277 \ifx\BKM@DO@rawaction\@empty
1278 \ifx\BKM@DO@uri\@empty
1279 \ifx\BKM@DO@page\@empty
1280 \PackageError{bookmark}{Missing action}\@ehc
1281 \edef\BKM@action{%
1282 / Action/GoTo
1283 /Page 1%
1284 /View[/Fit]%
1285 }%
1286 \text{le}1287 \ifx\BKM@DO@view\@empty
1288 \def\BKM@DO@view{Fit}%
1289 \fi
1290 \edef\BKM@action{%
1291 /Action/GoTo%
1292 /Page \BKM@DO@page
1293 /View[/\BKM@DO@view]%
1294 }%
1295 \fi
1296 \text{else}1297 \BKM@UnescapeHex\BKM@DO@uri
1298 \BKM@EscapeString\BKM@DO@uri
```
<span id="page-30-30"></span><span id="page-30-29"></span><span id="page-30-28"></span><span id="page-30-27"></span><span id="page-30-26"></span><span id="page-30-25"></span><span id="page-30-24"></span><span id="page-30-23"></span><span id="page-30-22"></span><span id="page-30-21"></span><span id="page-30-20"></span><span id="page-30-19"></span><span id="page-30-18"></span><span id="page-30-17"></span><span id="page-30-16"></span><span id="page-30-15"></span><span id="page-30-14"></span><span id="page-30-13"></span><span id="page-30-12"></span><span id="page-30-11"></span><span id="page-30-10"></span><span id="page-30-9"></span><span id="page-30-8"></span><span id="page-30-7"></span><span id="page-30-6"></span><span id="page-30-5"></span><span id="page-30-4"></span><span id="page-30-3"></span><span id="page-30-2"></span><span id="page-30-1"></span><span id="page-30-0"></span>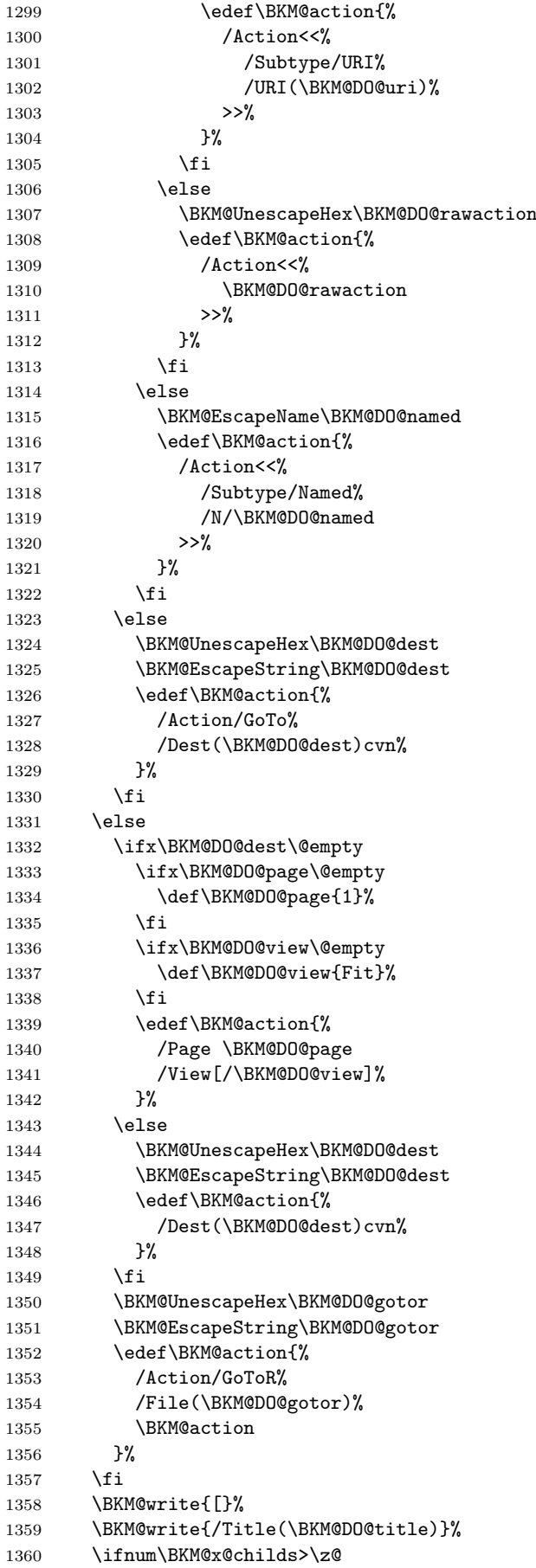

```
1361 \BKM@write{/Count \ifBKM@DO@open\else-\fi\BKM@x@childs}%
1362 \fi
1363 \ifx\BKM@attr\@empty
1364 \else
1365 \BKM@write{\BKM@attr}%
1366 \fi
1367 \BKM@write{\BKM@action}%
1368 \BKM@write{/OUT pdfmark}%
1369 \endgroup
1370 }
1371 \langle /pdfmark\rangle
```
### <span id="page-31-5"></span><span id="page-31-0"></span>3.6 Common part for pdftex and pdfmark

```
1372 \langle \nmidpdftex | pdfmark\rangle
```

```
3.6.1 Write auxiliary file
```

```
1373 \RequirePackage{auxhook}
1374 \AddLineBeginMainAux{%
1375 \string\providecommand\string\BKM@entry[2]{}%
1376 }
1377 \newcount\BKM@id
1378 \BKM@id=\z@
1379 \def\BKM@0{000}
1380 \newif\ifBKM@sw
1381 \newcommand*{\bookmark}[2][]{%
1382 \if@filesw
1383 \begingroup
1384 \def\bookmark@text{#2}%
1385 \BKM@setup{#1}%
1386 \edef\BKM@prev{\the\BKM@id}%
1387 \global\advance\BKM@id\@ne
1388 \BKM@swtrue
1389 \@whilesw\ifBKM@sw\fi{%
1390 \ifnum\ifBKM@startatroot\z@\else\BKM@prev\fi=\z@
1391 \global\BKM@startatrootfalse
1392 \expandafter\xdef\csname BKM@\the\BKM@id\endcsname{%
1393 0{\BKM@level}0%
1394 } ?
1395 \BKM@swfalse
1396 \else
1397 \expandafter\expandafter\expandafter\BKM@getx
1398 \csname BKM@\BKM@prev\endcsname
1399 \ifnum\BKM@level>\BKM@x@level\relax
1400 \expandafter\xdef\csname BKM@\the\BKM@id\endcsname{%
1401 {\BKM@prev}{\BKM@level}0%
1402 }%
1403 \ifnum\BKM@prev>\z@
1404 \BKM@CalcExpr\BKM@CalcResult\BKM@x@childs+1%
1405 \expandafter\xdef\csname BKM@\BKM@prev\endcsname{%
1406 {\BKM@x@parent}{\BKM@x@level}{\BKM@CalcResult}%
1407 }%
1408 \fi
1409 \BKM@swfalse
1410 \else
1411 \let\BKM@prev\BKM@x@parent
1412 \qquad \qquad \fi
1413 \setminusfi
1414 }%
1415 \pdfstringdef\BKM@title{\bookmark@text}%
1416 \edef\BKM@FLAGS{\BKM@PrintStyle}%
```

```
1417 \csname BKM@HypDestOptHook\endcsname
1418 \BKM@EscapeHex\BKM@dest
1419 \BKM@EscapeHex\BKM@uri
1420 \BKM@EscapeHex\BKM@gotor
1421 \BKM@EscapeHex\BKM@rawaction
1422 \BKM@EscapeHex\BKM@title
1423 \immediate\write\@mainaux{%
1424 \string\BKM@entry{%
1425 id=\number\BKM@id
1426 \ifBKM@open
1427 \ifnum\BKM@level<\BKM@openlevel
1428 , open%
1429 \fi
1430 \quad \text{if}1431 \BKM@auxentry{dest}%
1432 \BKM@auxentry{named}%
1433 \BKM@auxentry{uri}%
1434 \BKM@auxentry{gotor}%
1435 \BKM@auxentry{page}%
1436 \BKM@auxentry{view}%
1437 \BKM@auxentry{rawaction}%
1438 \BKM@auxentry{color}%
1439 \ifnum\BKM@FLAGS>\z@
1440 ,flags=\BKM@FLAGS
1441 \fi
1442 }{\BKM@title}%
1443 }%
1444 \endgroup<br>1445 \fi
1445
1446 }
1447 \def\BKM@getx#1#2#3{%
1448 \def\BKM@x@parent{#1}%
1449 \def\BKM@x@level{#2}%
1450 \def\BKM@x@childs{#3}%
1451 }
1452 \def\BKM@auxentry#1{%
1453 \expandafter\ifx\csname BKM@#1\endcsname\@empty
1454 \else
1455 ,#1={\csname BKM@#1\endcsname}%
1456 \fi
1457 }
```
#### <span id="page-32-27"></span><span id="page-32-26"></span><span id="page-32-24"></span><span id="page-32-23"></span><span id="page-32-22"></span><span id="page-32-19"></span><span id="page-32-18"></span><span id="page-32-17"></span><span id="page-32-9"></span>3.6.2 Read auxiliary data

```
1458 \SetupKeyvalOptions{family=BKM@DO,prefix=BKM@DO@}
1459 \DeclareStringOption[0]{id}
1460 \DeclareBoolOption{open}
1461 \DeclareStringOption{flags}
1462 \DeclareStringOption{color}
1463 \DeclareStringOption{dest}
1464 \DeclareStringOption{named}
1465 \DeclareStringOption{uri}
1466 \DeclareStringOption{gotor}
1467 \DeclareStringOption{page}
1468 \DeclareStringOption{view}
1469 \DeclareStringOption{rawaction}
1470 \AtBeginDocument{%
1471 \let\BKM@entry\BKM@DO@entry
1472 }
1473 \langle / pdftex | pdfmark\rangle
```
#### <span id="page-33-0"></span>3.7 Option atend

#### <span id="page-33-1"></span>3.7.1 Hook

<span id="page-33-11"></span>1474  $\langle$ \*package $\rangle$ 1475 \ifBKM@atend 1476 \else

<span id="page-33-8"></span>\BookmarkAtEnd This is a dummy definition that generates a warning if option atend has not been given.

```
1477 \newcommand{\BookmarkAtEnd}[1]{%
1478 \PackageWarning{bookmark}{%
1479 Ignored, because option 'atend' is missing%
1480 }%<br>1481 }%
1481
1482 \expandafter\endinput
1483 \fi
```
#### <span id="page-33-9"></span>\BookmarkAtEnd

```
1484 \newcommand*{\BookmarkAtEnd}{%
1485 \g@addto@macro\BKM@EndHook
1486 }
1487 \let\BKM@EndHook\@empty
```
<span id="page-33-5"></span>1488  $\langle$ /package $\rangle$ 

### <span id="page-33-2"></span>3.7.2 Drivers using hooks at end of document

The following drivers use package atveryend's \AfterLastShipout, because they still need the ..aux file.

- Driver pdftex uses \pdfoutline that can be used after the last page.
- PostScript drivers such as dvips use an external PostScript header file for the bookmarks. File writing can be done after the last shipout page, but before the ..aux file is closed.

```
1489 \langle \nmidpdftex | pdfmark\rangle1490 \ifBKM@atend
1491 \AfterLastShipout{%
1492 \BKM@EndHook
1493 }%
1494 \fi
1495 \langle / pdftex | pdfmark\rangle
```
#### <span id="page-33-3"></span>3.7.3 Drivers using \AtEndDvi

The other drivers implement \bookmark using \special commands. Thus the last bookmarks must be put on the last page, not afterwards. \AtEndDocument cannot be used, because it is too late, the last page can already be output. Therefore we use package atenddvi that uses the help of packages atbegshi and zref. The argument of \AtEndDvi is put at the end of the last page. At least two LATEX runs are necessary.

```
1496 \langle*dvipdfm | vtex\rangle1497 \ifBKM@atend
1498 \RequirePackage{atenddvi}%
1499 \AtEndDvi{\BKM@EndHook}%
1500 \fi
1501 \langle /dvipdfm | vtex\rangle
```
## 4 Installation

#### 4.1 Download

<span id="page-34-0"></span>**Package.** This package is available on  $CTAN^1$ :

<span id="page-34-1"></span>CTAN:macros/latex/contrib/oberdiek/bookmark.dtx The source file.

CTAN:macros/latex/contrib/oberdiek/book[ma](#page-34-4)rk.pdf Documentation.

Bundle. [All the packages of the bundle 'oberdiek' are](ftp://ftp.ctan.org/tex-archive/macros/latex/contrib/oberdiek/bookmark.dtx) also available in a TDS compliant ZIP archive. There the packages are already unpacked and the docu[mentation files are generated. The files and directories ob](ftp://ftp.ctan.org/tex-archive/macros/latex/contrib/oberdiek/bookmark.pdf)ey the TDS standard.

CTAN:install/macros/latex/contrib/oberdiek.tds.zip

TDS refers to the standard "A Directory Structure for T<sub>F</sub>X Files" (CTAN:tds/ tds.pdf). Directories with texmf in their name are usually organized this way.

#### [4.2 Bundle installation](ftp://ftp.ctan.org/tex-archive/install/macros/latex/contrib/oberdiek.tds.zip)

[Unpack](ftp://ftp.ctan.org/tex-archive/tds/tds.pdf)ing. Unpack the oberdiek.tds.zip in the TDS tree (als[o known as](ftp://ftp.ctan.org/tex-archive/tds/tds.pdf) texmf tree) of your choice. Example (linux):

<span id="page-34-2"></span>unzip oberdiek.tds.zip -d "/texmf

Script installation. Check the directory TDS:scripts/oberdiek/ for scripts that need further installation steps. Package attachfile2 comes with the Perl script pdfatfi.pl that should be installed in such a way that it can be called as pdfatfi. Example (linux):

```
chmod +x scripts/oberdiek/pdfatfi.pl
cp scripts/oberdiek/pdfatfi.pl /usr/local/bin/
```
### 4.3 Package installation

Unpacking. The .dtx file is a self-extracting docstrip archive. The files are extracted by running the  $.$ dtx through plain-TEX:

<span id="page-34-3"></span>tex bookmark.dtx

TDS. Now the different files must be moved into the different directories in your installation TDS tree (also known as texmf tree):

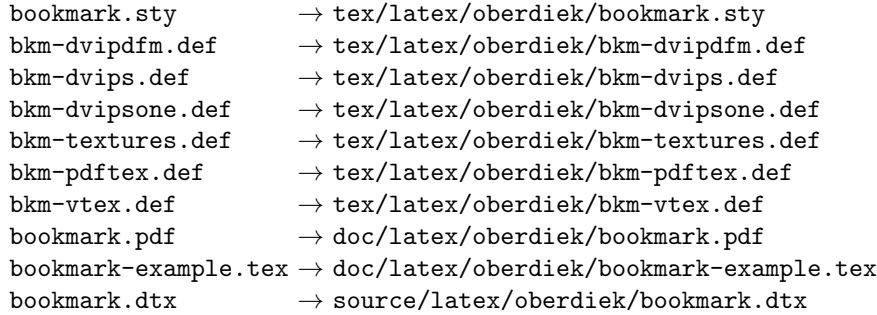

If you have a docstrip.cfg that configures and enables docstrip's TDS installing feature, then some files can already be in the right place, see the documentation of docstrip.

<span id="page-34-4"></span><sup>1</sup>ftp://ftp.ctan.org/tex-archive/

#### <span id="page-35-0"></span>4.4 Refresh file name databases

If your T<sub>E</sub>X distribution (teT<sub>E</sub>X, mikT<sub>E</sub>X, ...) relies on file name databases, you must refresh these. For example, teTFX users run texhash or mktexlsr.

### <span id="page-35-1"></span>4.5 Some details for the interested

Attached source. The PDF documentation on CTAN also includes the .dtx source file. It can be extracted by AcrobatReader 6 or higher. Another option is pdftk, e.g. unpack the file into the current directory:

pdftk bookmark.pdf unpack\_files output .

Unpacking with  $\angle$ FIEX. The .dtx chooses its action depending on the format:

plain-T<sub>E</sub>X: Run docstrip and extract the files.

LATEX: Generate the documentation.

If you insist on using  $\mathbb{F}$ FIEX for docstrip (really, docstrip does not need  $\mathbb{F}$ FEX), then inform the autodetect routine about your intention:

latex \let\install=y\input{bookmark.dtx}

Do not forget to quote the argument according to the demands of your shell.

Generating the documentation. You can use both the .dtx or the .drv to generate the documentation. The process can be configured by the configuration file ltxdoc.cfg. For instance, put this line into this file, if you want to have A4 as paper format:

```
\PassOptionsToClass{a4paper}{article}
```
An example follows how to generate the documentation with pdfIAT<sub>E</sub>X:

```
pdflatex bookmark.dtx
makeindex -s gind.ist bookmark.idx
pdflatex bookmark.dtx
makeindex -s gind.ist bookmark.idx
pdflatex bookmark.dtx
```
### <span id="page-35-2"></span>5 History

<span id="page-35-3"></span> $[2007/02/19 \text{ v}0.1]$ 

• First experimental version.

### <span id="page-35-4"></span>[2007/02/20 v0.2]

- Option startatroot added.
- Dummies for \pdf(un)escape... commands added to get the package basically work for non-pdfTeX users.

### <span id="page-35-5"></span>[2007/02/21 v0.3]

• Dependency from pdfTEX 1.30 removed by using package pdfescape.

### <span id="page-35-6"></span>[2007/02/22 v0.4]

• hyperref's bookmarkstype respected.

### <span id="page-36-0"></span> $[2007/03/02\ \mathrm{v}0.5]$

- Driver options vtex (PDF mode), dvipsone, and textures added.
- Implementation of option depth completed. Division names are supported, see hyperref's option bookmarksdepth.
- hyperref's options bookmarksopen, bookmarksopenlevel, and bookmarksdepth respected.

### <span id="page-36-1"></span> $[2007/03/03 \text{ v}0.6]$

• Option numbered as alias for hyperref's bookmarksnumbered.

### <span id="page-36-2"></span> $[2007/03/07 \text{ v}0.7]$

• Dependency from  $\varepsilon$ -T<sub>E</sub>X removed.

### <span id="page-36-3"></span> $[2007/04/09 \text{ v}0.8]$

- Option atend added.
- Option rgbcolor removed. rgbcolor=<r>> <g> <br/>b> can be replaced by  $color=[rgb]{*}$ [ $xp$ } {<r>, <g>, <br/> <br/>s>}.
- Support of recent cvs version (2007-03-29) of dvipdfmx that extends the \special for bookmarks to specify open outline entries. Option dvipdfmxoutline-open or \SpecialDvipdfmxOutlineOpen notify the package.

### <span id="page-36-4"></span>[2007/04/25 v0.9]

• The syntax of \special of dvipdfmx, if feature dvipdfmx-outline-open is enabled, has changed. Now cvs version 2007-04-25 is needed.

### <span id="page-36-5"></span> $[2007/05/29 \text{ v}1.0]$

• Bug fix in code for second parameter of XYZ.

### <span id="page-36-6"></span> $[2007/07/13 \text{ v}1.1]$

• Fix for pdfmark with GoToR action.

### <span id="page-36-7"></span>[2007/09/25 v1.2]

• pdfmark driver respects \nofiles.

### <span id="page-36-8"></span> $[2008/08/08 \text{ v}1.3]$

- Package flags replaced by package bitset. Now flags are also supported without ε-TEX.
- Hook for package hypdestopt added.

### <span id="page-36-9"></span>[2008/09/13 v1.4]

• Fix for bug introduced in v1.3, package flags is one-based, but package bitset is zero-based. Thus options bold and italic are wrong in v1.3. (Daniel Müllner)

### $[2009/08/13 \text{ v}1.5]$

• Except for driver options the other options are now local options. This resolves a problem with KOMA-Script v3.00 and its option open.

#### <span id="page-37-0"></span> $[2009/12/06 \text{ v}1.6]$

• Use of package atveryend for drivers pdftex and pdfmark.

### <span id="page-37-1"></span> $[2009/12/07 \text{ v}1.7]$

• Use of package atveryend fixed.

#### <span id="page-37-2"></span> $[2009/12/17 \text{ v}1.8]$

• Support of hyperref  $2009/12/17$  v6.79v for XeTFX.

#### <span id="page-37-3"></span> $[2010/03/30 \text{ v}1.9]$

• Package name in an error message fixed.

### $[2010/04/03 \text{ v}1.10]$

- Option style and macro \bookmarkdefinestyle added.
- <span id="page-37-4"></span>• Hook support with option addtohook added.
- \bookmarkget added.

### 6 Index

<span id="page-37-5"></span>Numbers written in italic refer to the page where the corresponding entry is described; numbers underlined refer to the code line of the definition; numbers in roman refer to the code lines where the entry is used.

#### Symbols \" . . . . . . . . . . . . . . . . . . . . . . . . . 33 \( . . . . . . . . . . . . . . . . . . . 1035, 1042 \) . . . . . . . . . . . . . . . . . . . 1036, 1052 \@ReturnafterFi . . . . . . . . . . . . . 1103 \@bookmarksopenlevel . . . . . . . . . . 186 \@car . . . . . . . . . . . . . . 200, [355](#page-25-0), [3](#page-25-1)[69](#page-6-2) \@ehc . . . . . . . . . 317, 359, 503, 515, 629, 658, 668, 757, 905, [1136,](#page-25-2) [1280](#page-25-3) \@empty . . . . . . . 121, 127, 133, 195, 297, 312, 322, 327, 376, 393, 401, 409, 417, 435, [447,](#page-9-0) [457](#page-13-0), 467, 750, 7[51,](#page-12-0) [752,](#page-13-1) [753,](#page-16-0) [754,](#page-16-1) [755,](#page-18-0) [756](#page-19-1), [760](#page-19-2), [79](#page-20-1)3, [79](#page-23-0)4, [79](#page-27-0)[9,](#page-29-0) 832, 898, 8[99,](#page-8-1) [900,](#page-8-2) [901,](#page-8-3) [902,](#page-9-1) [903,](#page-11-1) [904,](#page-12-1) [936,](#page-12-2) [937,](#page-12-3) [940,](#page-13-2) [957,](#page-13-3) [958,](#page-14-0) [976,](#page-14-1) 9[93,](#page-14-2) 1[115,](#page-14-3) 1[116,](#page-14-4) [1117,](#page-15-2) [1121](#page-15-3), [112](#page-20-2)5, 11[29,](#page-20-4) 1[130,](#page-20-5) [1131,](#page-20-6) [1132](#page-20-7), [113](#page-20-8)3, [11](#page-20-9)[34,](#page-21-0) 1[135,](#page-21-1) [1139,](#page-21-2) [1170](#page-22-1), [117](#page-23-1)1, [11](#page-23-2)[76,](#page-23-3) 1[263,](#page-23-4) [1264,](#page-23-5) [1265](#page-23-6), [126](#page-23-7)9, [12](#page-23-8)[73,](#page-23-9) 1[274,](#page-23-10) [1275,](#page-24-0) [1276](#page-24-1), [12](#page-24-2)[77,](#page-24-3) [1278,](#page-26-2) [1279,](#page-26-3) [1287,](#page-26-4) [1332,](#page-26-5) [1333,](#page-26-6) [1336,](#page-26-7) [1363,](#page-26-8) 1[453,](#page-26-9) 1487 \@firs[tofon](#page-26-10)e ........ [466,](#page-27-2) [511,](#page-27-3) 1025 \@gobble . [371,](#page-27-5) 516, 698, [699,](#page-29-1) [700,](#page-29-2) 1250 \@gobb[letwo](#page-29-3) [. . . .](#page-29-6) [. . . .](#page-29-5) . . . . [535,](#page-29-7) 1251 \@ifundefined ..... 198, 471, 489, 500 \@mainaux . . . . . . . . . . . . . . . . . . 1423 \@namedef . . . . . . . . . . . . . . . . . . 493 \@ne . . . . . . . . . . . . 577, 723, 871, 1387 \@nil . . . . . . . . . 200, 330, 332, 338, 341, 344, 347, [362,](#page-9-2) [374,](#page-15-4) [388](#page-15-5), 390, 429, 431, 467, 469, 960, [992](#page-32-0) \@onelevel@sanitize [. . .](#page-17-2) [. . . .](#page-20-10) [. . .](#page-22-2) . . 199, 334, 366, 434, 446, [463,](#page-12-6) [507](#page-31-1) \@percentchar . . . [. . .](#page-9-0) [. . .](#page-12-4) . [. . .](#page-12-5) . . 1240 \@whil[esw](#page-13-4) [. . .](#page-13-5) . [. . .](#page-13-6) . [. . .](#page-13-7) [725,](#page-13-8) 8[73,](#page-13-9) 1389 \\ . . [. . .](#page-13-10) . [. . .](#page-14-5) . [. . .](#page-14-6) . [. . .](#page-15-3) [. . . .](#page-15-7) [. . .](#page-24-4) [1032](#page-24-5) \| . . . . [. . .](#page-9-3) . [. . .](#page-12-7) [. . . .](#page-13-11) [. . .](#page-14-7) [. . .](#page-14-8) . [. .](#page-15-8) [1031](#page-16-2) Numbers \0 . . . . . . . . . . . . . . . . . [. .](#page-20-11) [1037,](#page-22-3) [1062](#page-31-2) \1 . . . . . . . . . . . . . . . . . . . 1038, [1072](#page-25-5) \2 . . . . . . . . . . . . . . . . . . . 1039, [1082](#page-25-6) \3 . . . . . . . . . . . . . . . . . . . 1040, 1092 A \AddLineBeginMainAux . . . . . [. . . .](#page-25-7) [1374](#page-25-8) \advance 106, 723, 871, 1003, [1012,](#page-25-9) [1387](#page-26-12) \AfterLastShipout . . . . . . [1235,](#page-25-10) [1491](#page-26-13) \AtBeginDocument . . . . . . . . . . . . 1470 \AtEndDvi . . . . . . . . . . . . . . . . . [1499](#page-31-3)

#### B

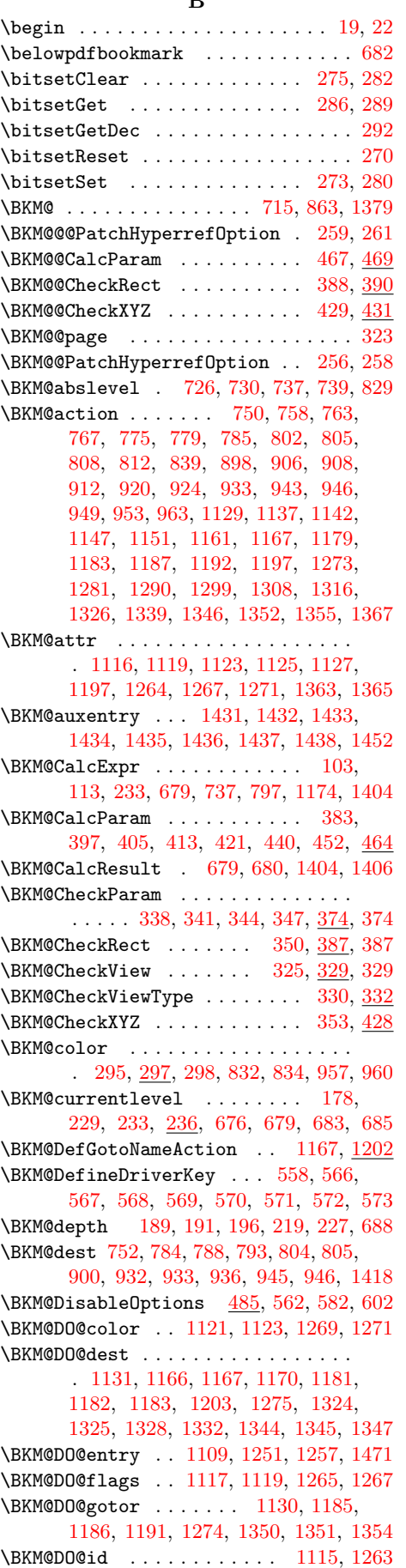

\BKM@DO@named . . . . . . . . . . . . . . . . 1132, 1160, 1162, 1276, 1315, 1319 \BKM@DO@page . . . . . . . . . . . . . . . . . . 1135, 1142, 1171, 1172, 1174, 1179, 1279, 1292, 1333, 1334, 1340 \BKM@DO@rawaction ........... [1133,](#page-26-10) [1150,](#page-27-21) [1154,](#page-27-22) [1277,](#page-29-8) [1307,](#page-30-16) [1310](#page-30-17) \BKM@DO@[title](#page-27-2) [. . . . .](#page-27-5) [. . . .](#page-27-17) . . . . . . 1112, 1[113,](#page-27-8) 1199, [1260](#page-30-18), [1261,](#page-30-19) [1359](#page-30-20) \BKM@D[O@uri](#page-27-13) [. . . .](#page-29-11) [. . . .](#page-29-20) . 1134, 1145, [1146,](#page-26-11) [1147,](#page-27-24) [1278,](#page-27-25) [1297,](#page-29-9) [1298,](#page-30-21) [1302](#page-30-22) \BKM@DO@view . . . . . . . . . . . . 1139, 1140, 1142, 1176, 1177, 1179, [1287,](#page-26-18) [1288,](#page-26-19) [1293,](#page-28-7) [1336,](#page-29-21) [1337,](#page-29-22) [1341](#page-30-23) \BKM@d[river](#page-27-27) [. . . .](#page-29-10) . . . . . . 5[60,](#page-29-24) [585,](#page-27-26) 589, [592,](#page-27-9) 595, 5[97,](#page-29-23) 612, 61[3,](#page-30-24) 617, 620, 622, 625, 634, [637,](#page-27-3) [640,](#page-27-28) [645,](#page-27-8) 648, [65](#page-27-6)1, [654](#page-27-29), [664,](#page-27-13) 666 \BKM@D[vipdf](#page-29-12)[mxOut](#page-29-25)[lineO](#page-29-26)[pentr](#page-30-25)[ue](#page-17-14) [.](#page-30-26)[.](#page-30-26) [.](#page-17-15) [608](#page-30-27) \BKM@E[ndHo](#page-17-16)ok . . . 1485, 1487, 1492, 1499 \BKM@e[ntry](#page-18-6) [. .](#page-17-17) .[.](#page-18-2)[.](#page-18-2)[.](#page-18-2) . . [13](#page-18-3)[75,](#page-18-4) 14[24,](#page-18-5) 1471 \BKM@E[scap](#page-18-12)[eHex](#page-18-13) [. . .](#page-18-14) [. .](#page-19-10) [.](#page-18-11) [. . .](#page-19-12) . . . . . 132, 1418, 1419, 1420, 1421, [1422](#page-18-15) \BKM@EscapeName [. . . .](#page-33-4) [. . . .](#page-33-6) . . . . . . . . . . . 120, 778, 923, [1160,](#page-32-12) [1315](#page-32-11) \BKM@EscapeString [. . . .](#page-31-10) . . . . . . . . . [. . .](#page-8-5) . [126](#page-32-10), [766,](#page-32-13) 784, 804, 807, 911, 932, 945, 948, [114](#page-32-14)6, [118](#page-32-15)[2,](#page-32-16) 1186, 1203, 1298, 1325, 1345, 1351 \BKM@file [. . .](#page-8-6) [. .](#page-21-14) . . . [1238,](#page-23-22) [1239,](#page-27-21) [1255](#page-30-16) \BKM@filename ...... 1232, 1233, 1239 \BKM@F[LAGS](#page-23-23) [. . .](#page-21-11) [.](#page-23-21) . . . . . . . [749,](#page-21-13) [836,](#page-21-15) [837,](#page-27-30) [897,](#page-23-20) 980, 981, [141](#page-30-9)[6,](#page-27-27) [1439](#page-30-13)[,](#page-27-20) [1440](#page-30-28) \BKM@getx [. . . . .](#page-28-6) [. . . .](#page-29-24) . . 734, 845, 882, 988, 1114, [1262,](#page-28-8) [1397,](#page-28-9) [1447](#page-29-27) \BKM@gotor . . . . . . . . . [. . .](#page-28-10) [.](#page-20-21) [.](#page-28-11)[.](#page-28-11)[.](#page-28-11)[.](#page-28-11) [.](#page-22-7) 751, 807, 811, 899, 948, [952,](#page-32-17) [1420](#page-32-18) \BKM@g[temp](#page-22-8) [. .](#page-23-25) [. . .](#page-24-8) [. . . .](#page-24-9) [. . . .](#page-31-11) . [683,](#page-22-9) 685 \BKM@h[ook](#page-22-10) . . . . . . . . . . . [175,](#page-20-22) 545, [547](#page-32-19) \BKM@id . . [. . .](#page-24-10) . [. . . .](#page-26-20) . [. . .](#page-29-28) [713,](#page-31-12) 714, 7[22,](#page-20-3) [723,](#page-21-15) [729,](#page-21-16) [738](#page-23-2), 861, 86[2,](#page-32-14) 870, 871, 877, 886, [965,](#page-23-24) [13](#page-24-11)[77](#page-19-7), 1378, 1386, 1387, 1392, 1400, [1425](#page-19-8) \BKM@level . . . . . . . 178, [233](#page-9-8), [235](#page-17-18), 730, 736, 739, 820, [8](#page-22-11)[78,](#page-20-23) [884,](#page-20-24) [887,](#page-20-25) [968,](#page-20-10) [1393](#page-20-26), [139](#page-20-27)9, 1401, 1427 \BKM@n[ame](#page-22-13)[d](#page-31-14) 753, 778, [78](#page-22-15)0, [901](#page-24-12), [923,](#page-31-13) 927 \BKM@nil [. . . . .](#page-31-16) [. . . .](#page-31-1) . . . . . . [259](#page-31-17), [261](#page-32-20) \BKM@n[ull](#page-20-14) . 436, [438](#page-20-16), [448,](#page-9-4) [450,](#page-10-2) [458,](#page-10-7) 462 \BKM@n[umbe](#page-22-18)[redfa](#page-24-13)[lse](#page-31-18) [.](#page-21-17).......... [243](#page-32-21) \BKM@numbere[dtrue](#page-20-5) . . [. . .](#page-21-18) [. . .](#page-23-4) . [. . .](#page-23-22) [240](#page-23-26) \BKM@okfalse ................ [541](#page-11-10) \BKM@oktrue [. . .](#page-15-13) [. . . .](#page-14-16) . . . . . . . . . . [505](#page-15-14) \BKM@openlevel ... 186, 820, 968, [1427](#page-10-8) \BKM@page . . . . . 311, 312, 314, 315, 318, 322, 756, 763, 794, 795, 797, 802, 904, 908, 937, 938, [943](#page-16-3) \BKM@param . . . . . . . [. . .](#page-9-9) . 194, 195, 198, 199, 200, 209, [212](#page-21-17), [21](#page-24-13)[5,](#page-32-21) 375, [376,](#page-12-16) 3[81,](#page-12-12) [385,](#page-12-1) [392,](#page-12-13) [393,](#page-12-14) [394,](#page-12-15) 399, [400,](#page-20-8) [401,](#page-20-18) [402,](#page-21-1) [407,](#page-21-19) [408,](#page-21-10) [409,](#page-21-6) [410](#page-23-7), [415](#page-23-12), [41](#page-23-9)[6,](#page-9-10) [41](#page-23-27)[7,](#page-9-1)

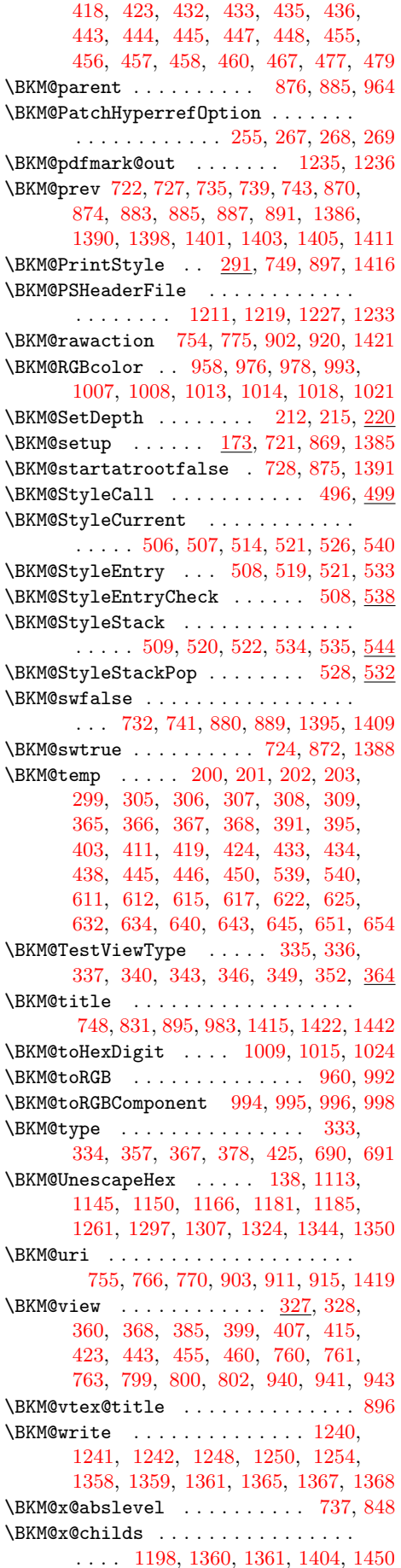

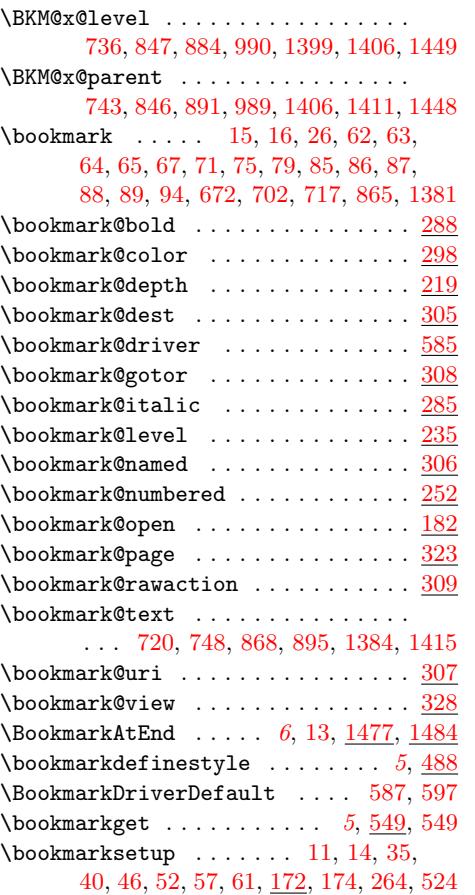

C

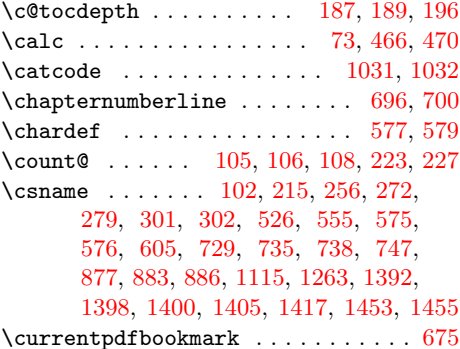

# [D](#page-20-26)

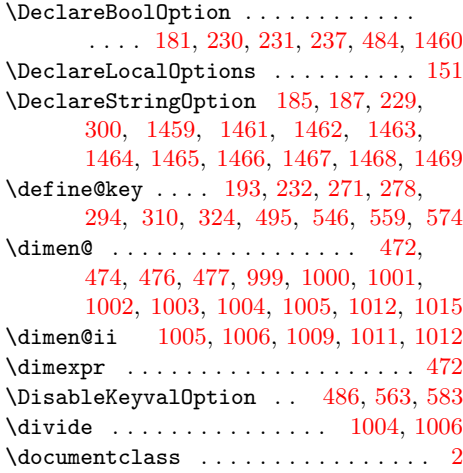

### E

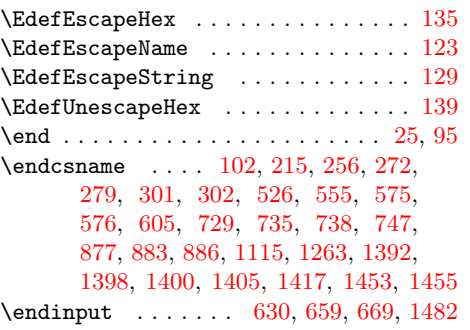

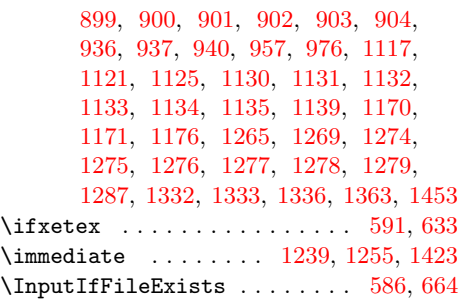

### [J](#page-30-18)

\jobname [. . . .](#page-28-9) [. .](#page-29-27) [.](#page-17-29). . . . . . . . . . . [1](#page-32-0)[232](#page-18-24)

# [G](#page-20-26)

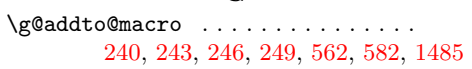

### $\mathbf H$

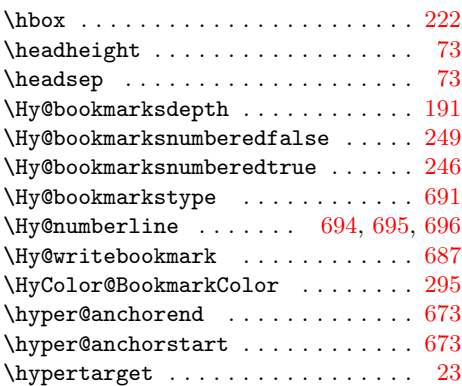

### I

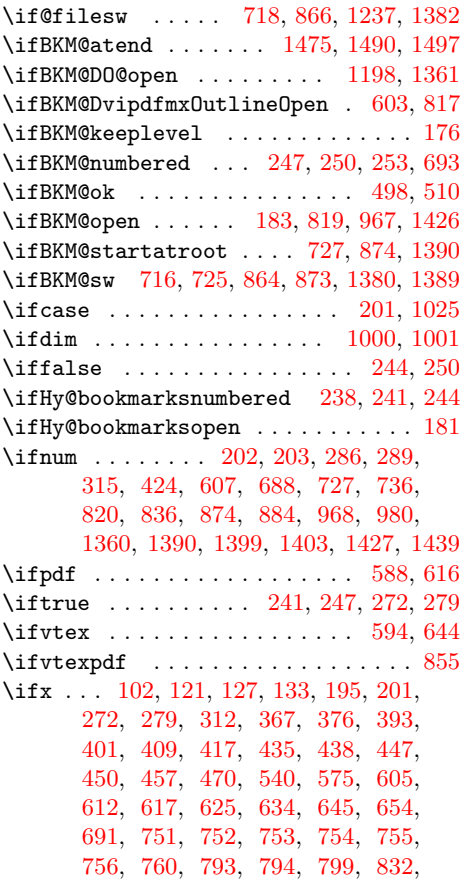

### L

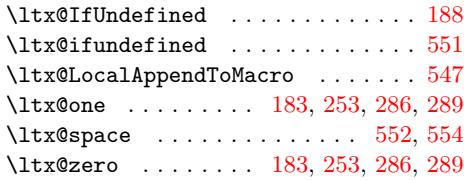

### M

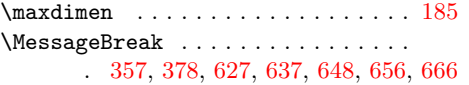

### N

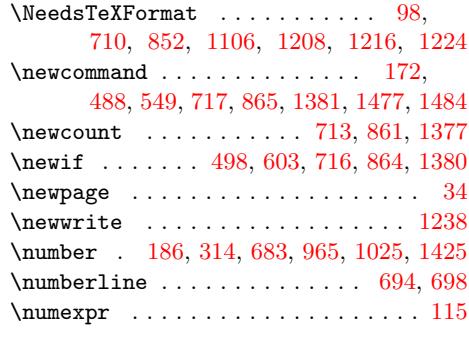

# O

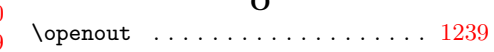

### P

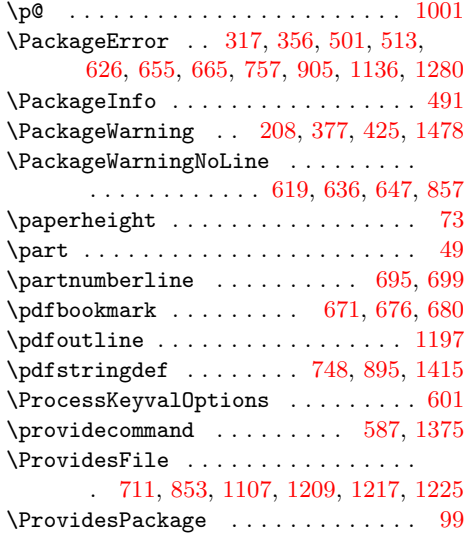

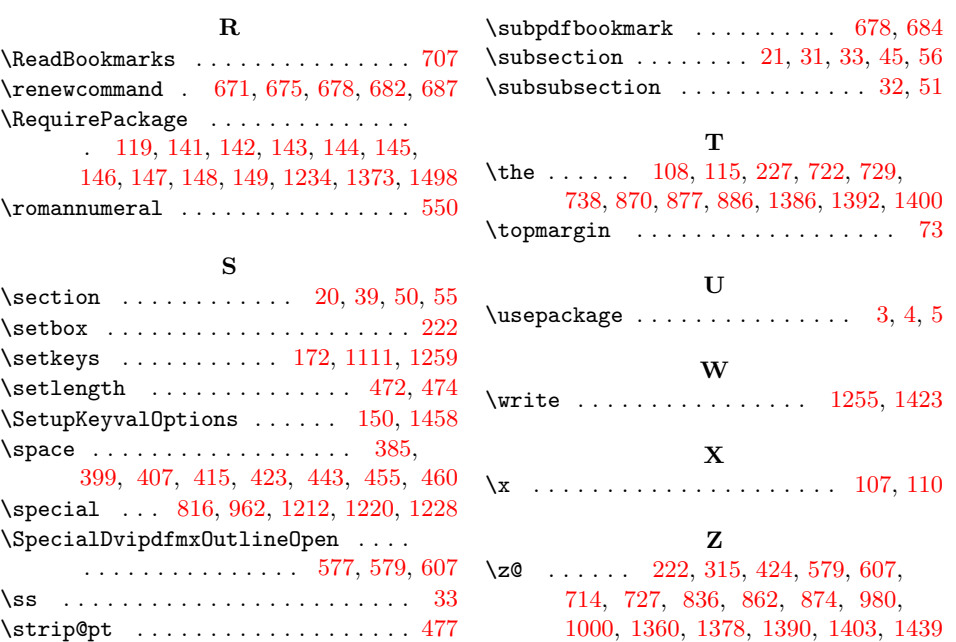